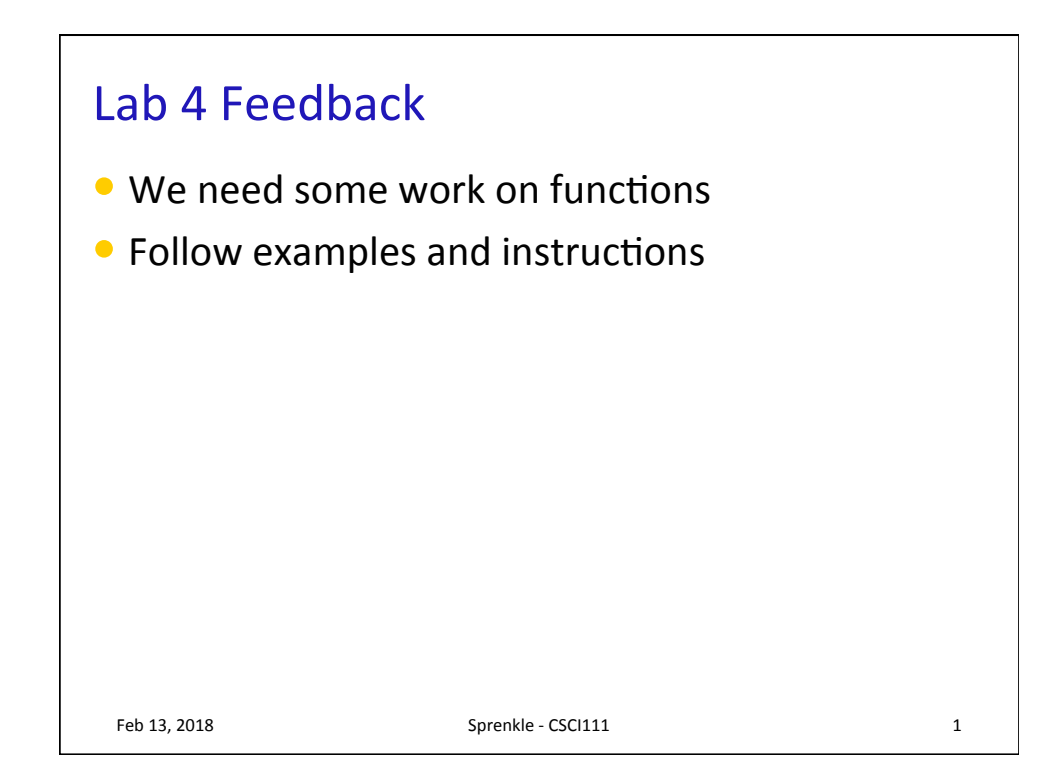

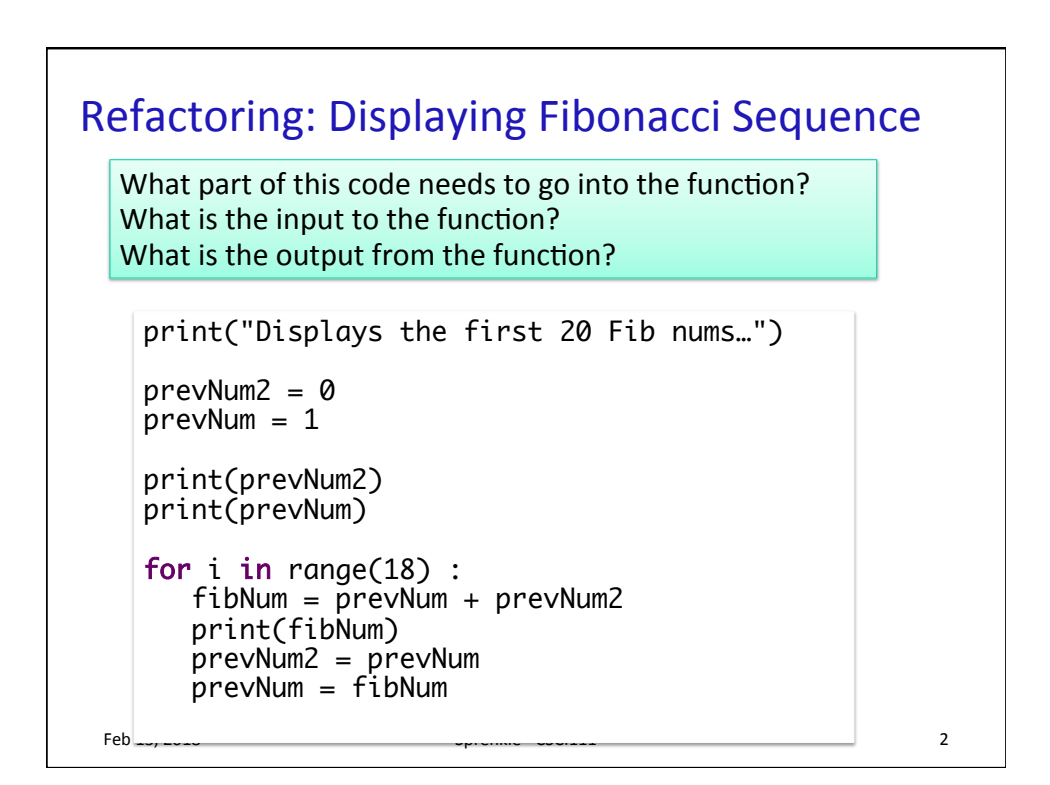

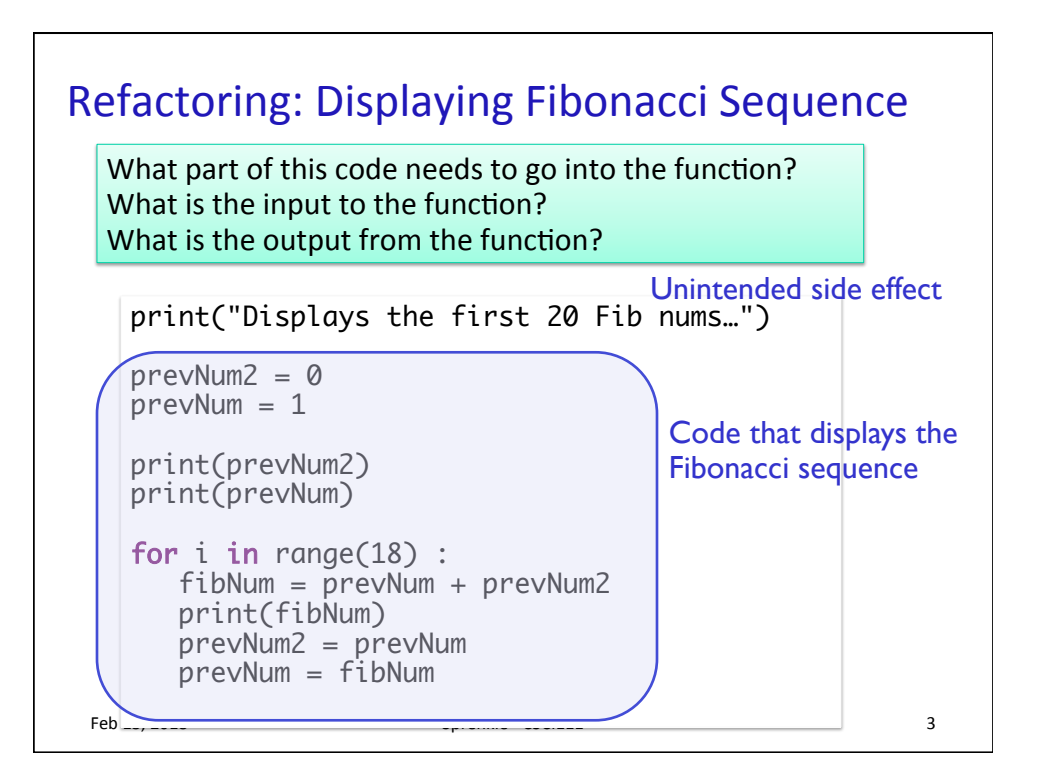

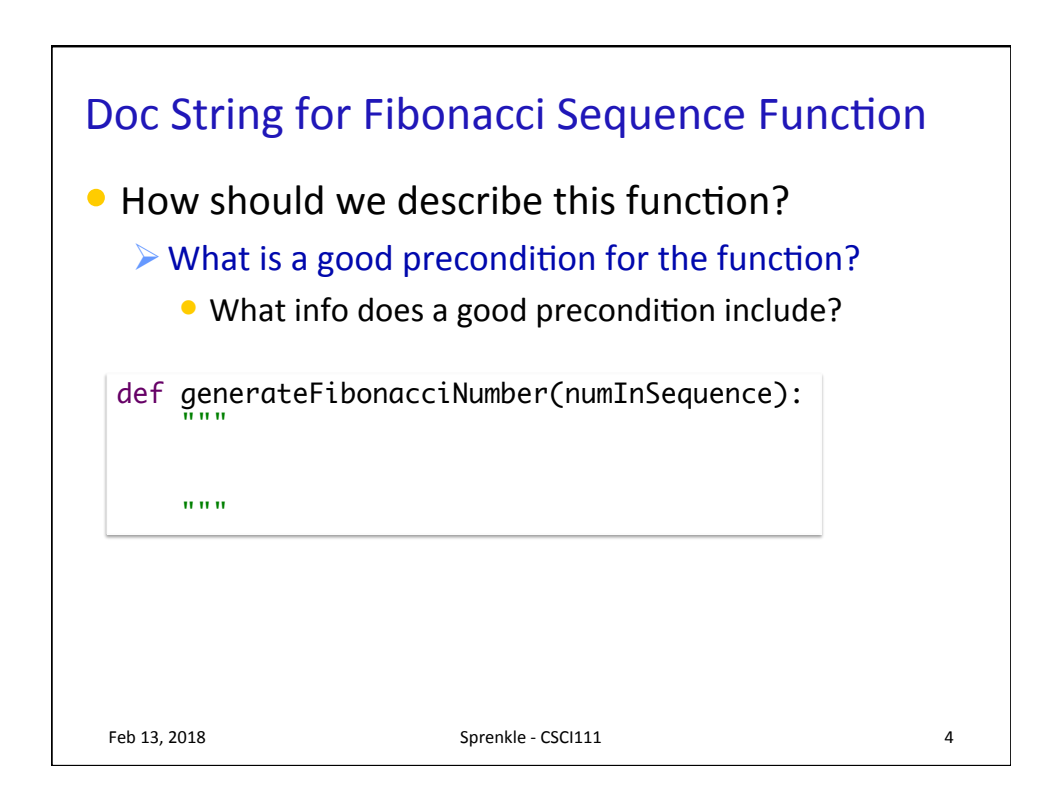

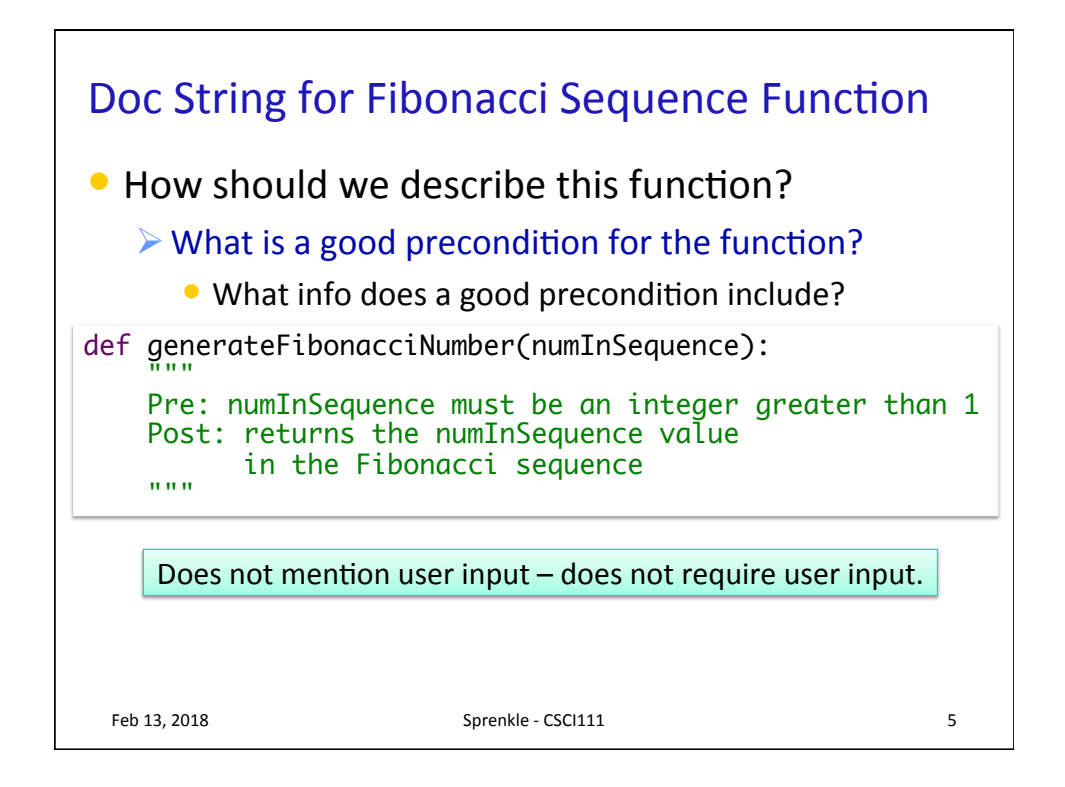

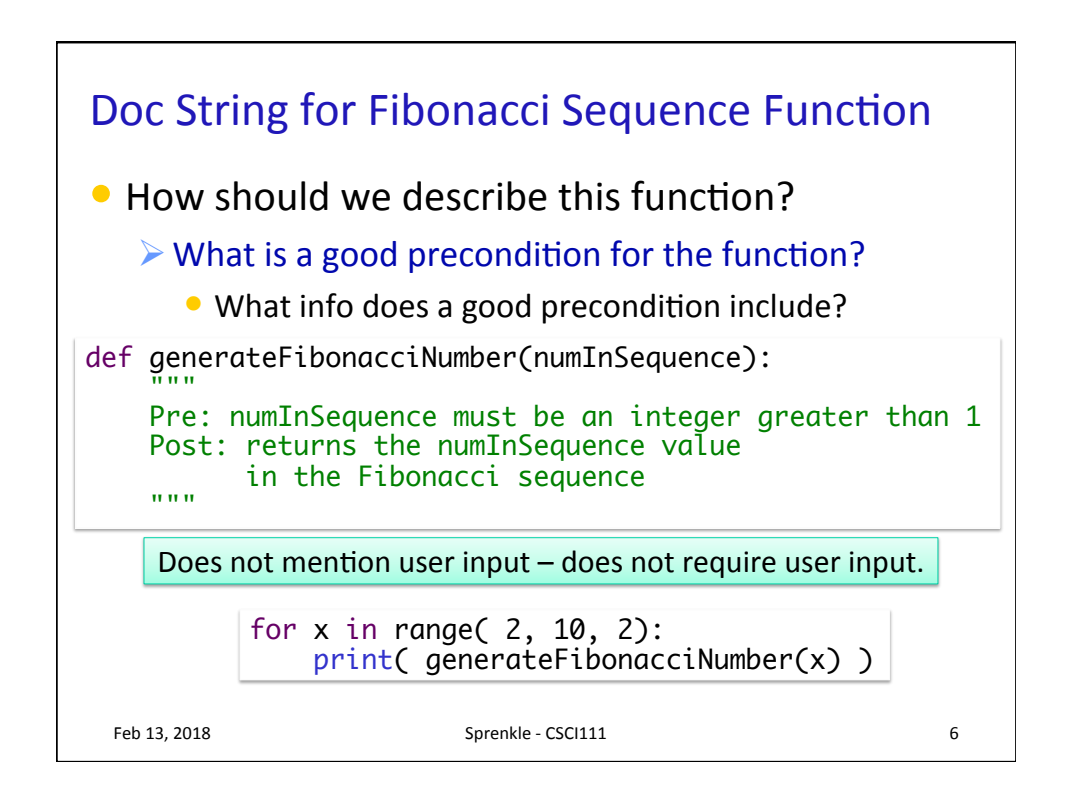

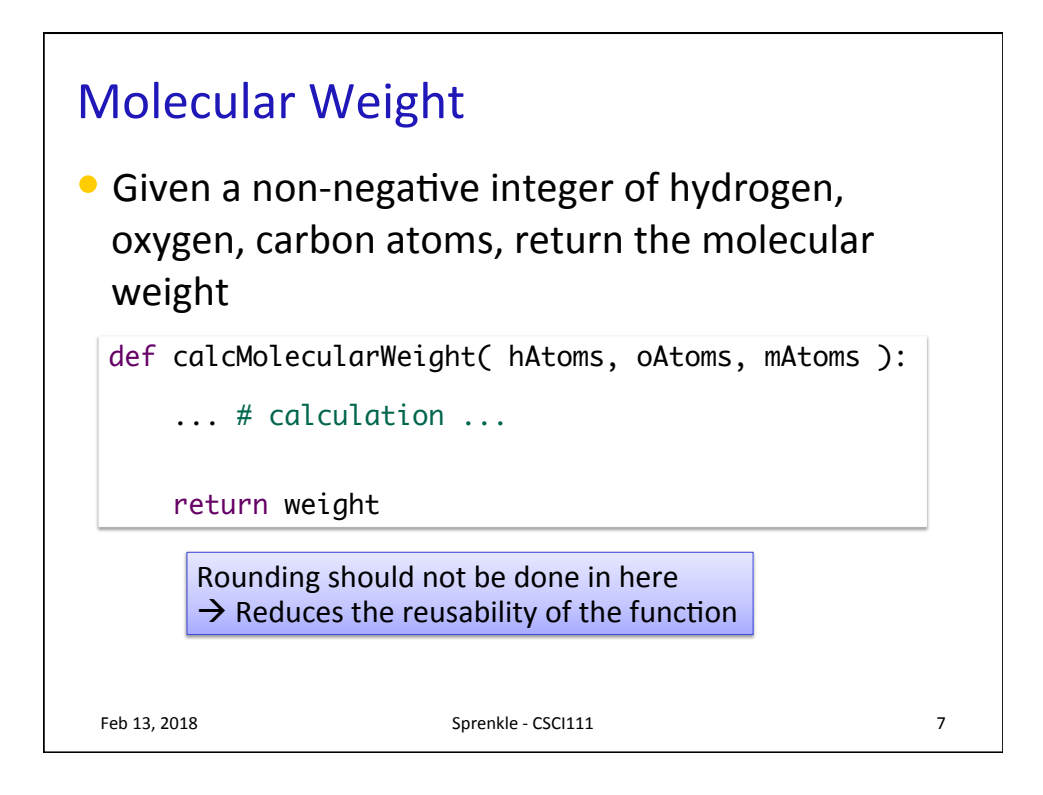

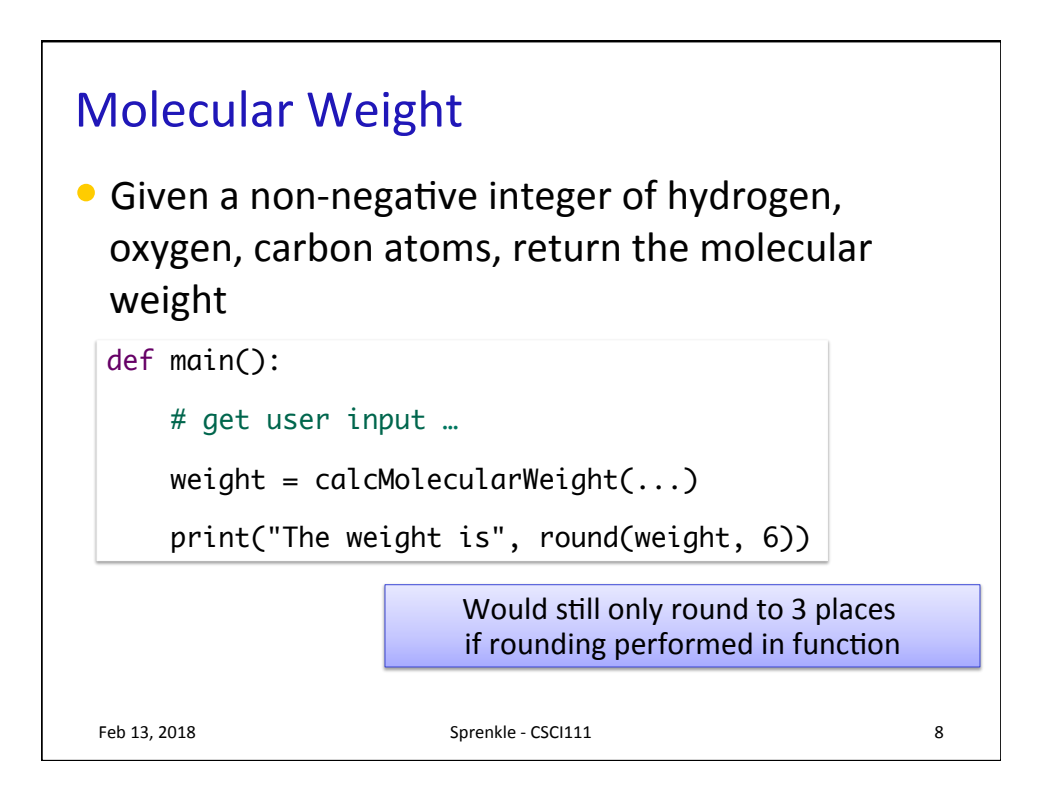

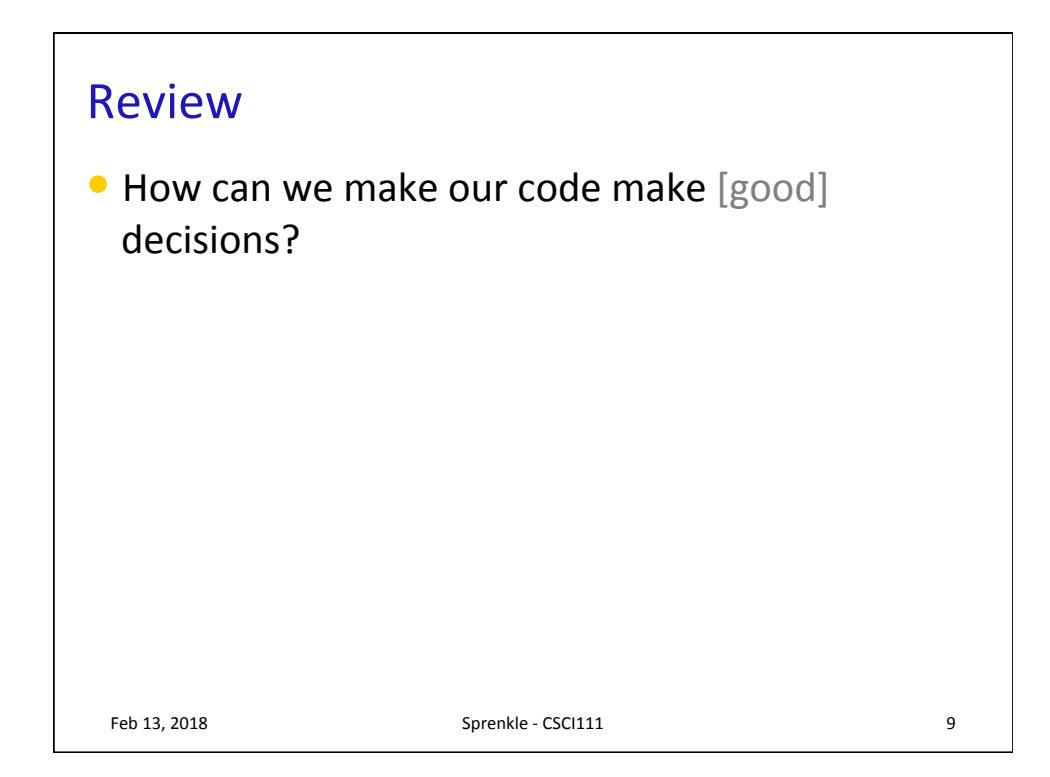

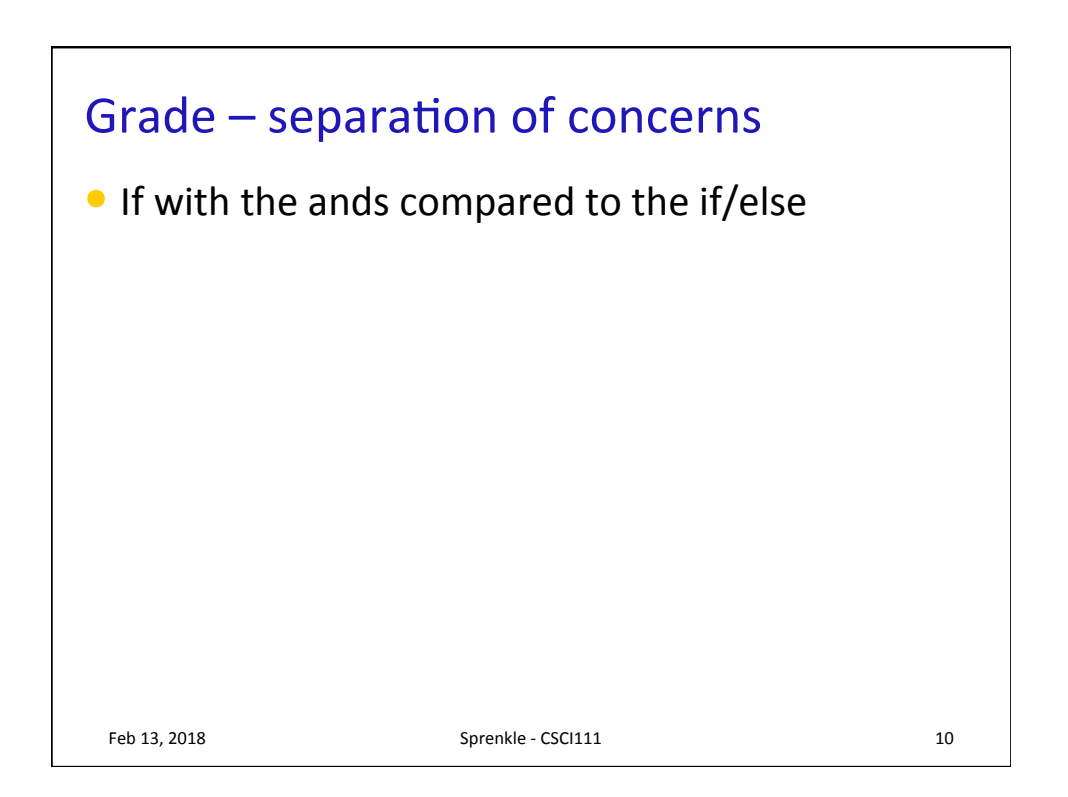

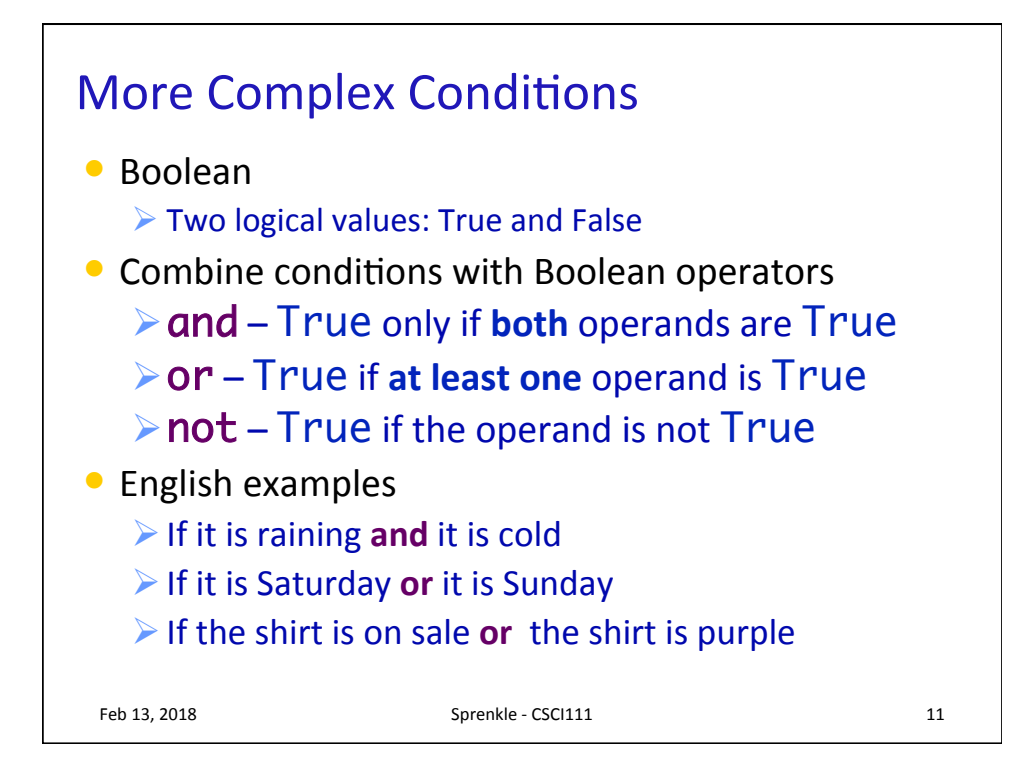

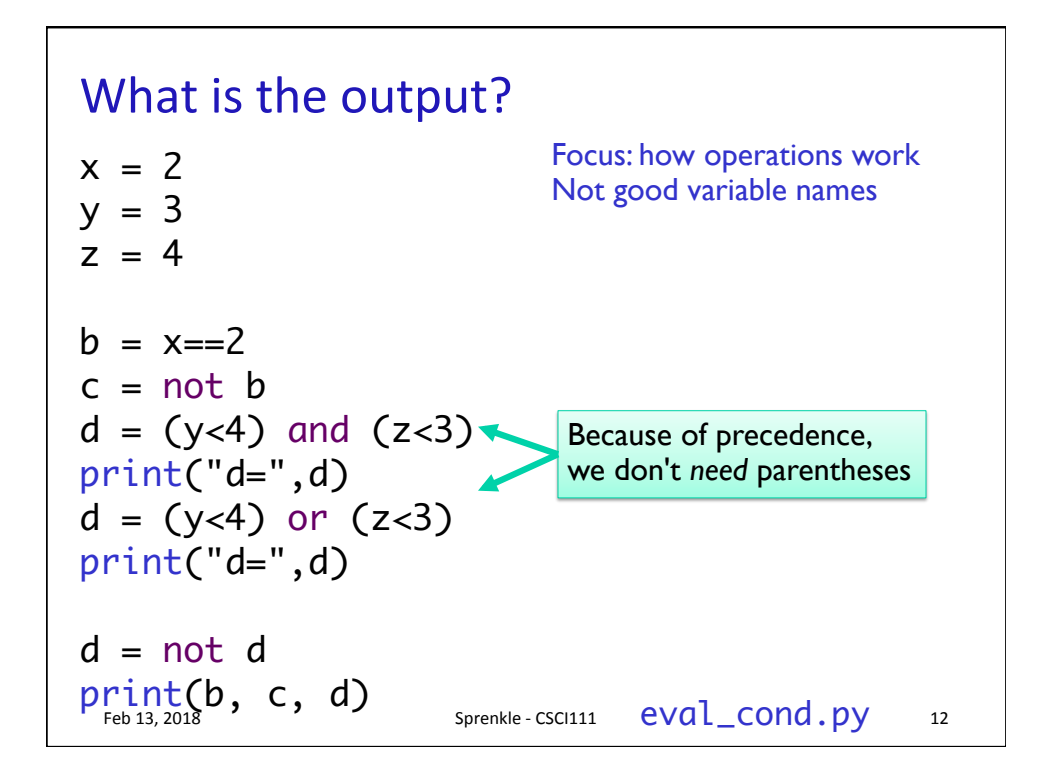

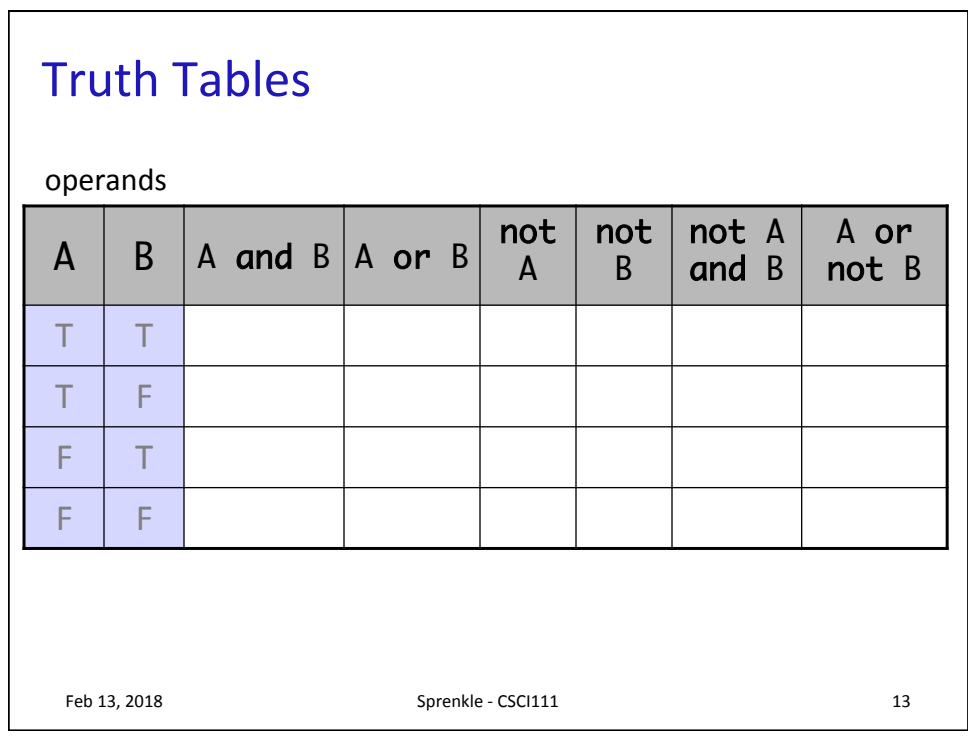

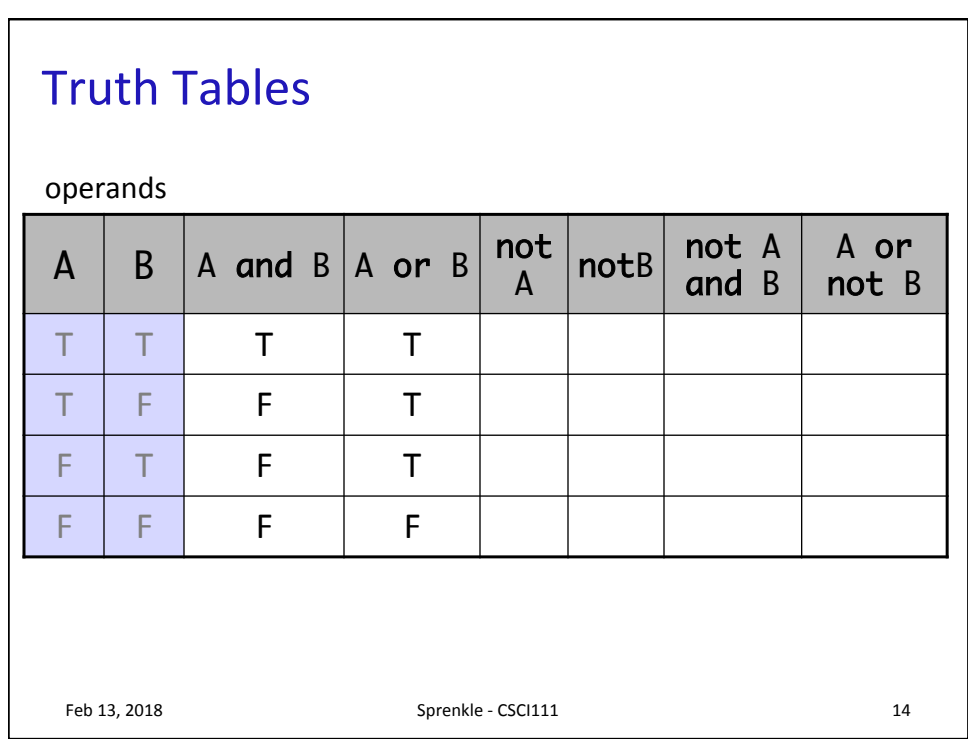

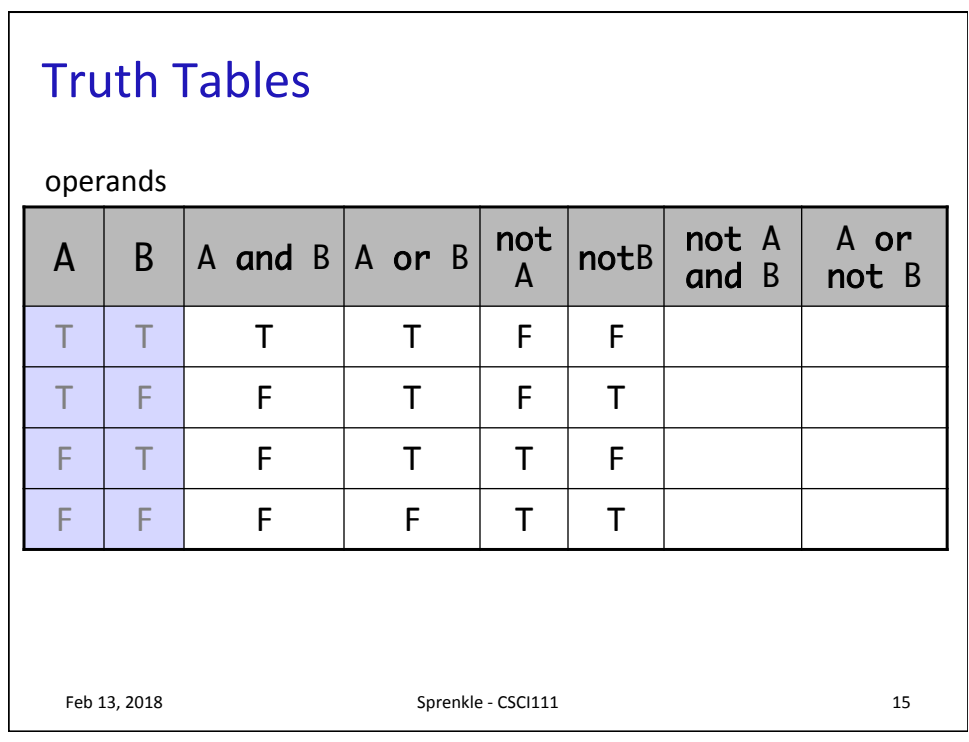

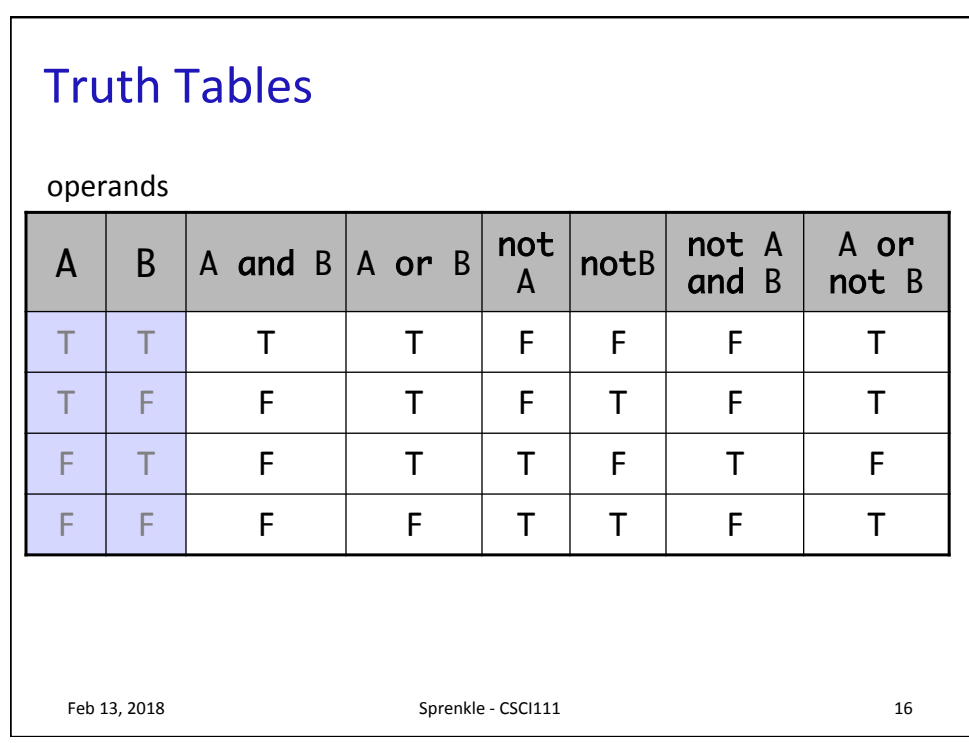

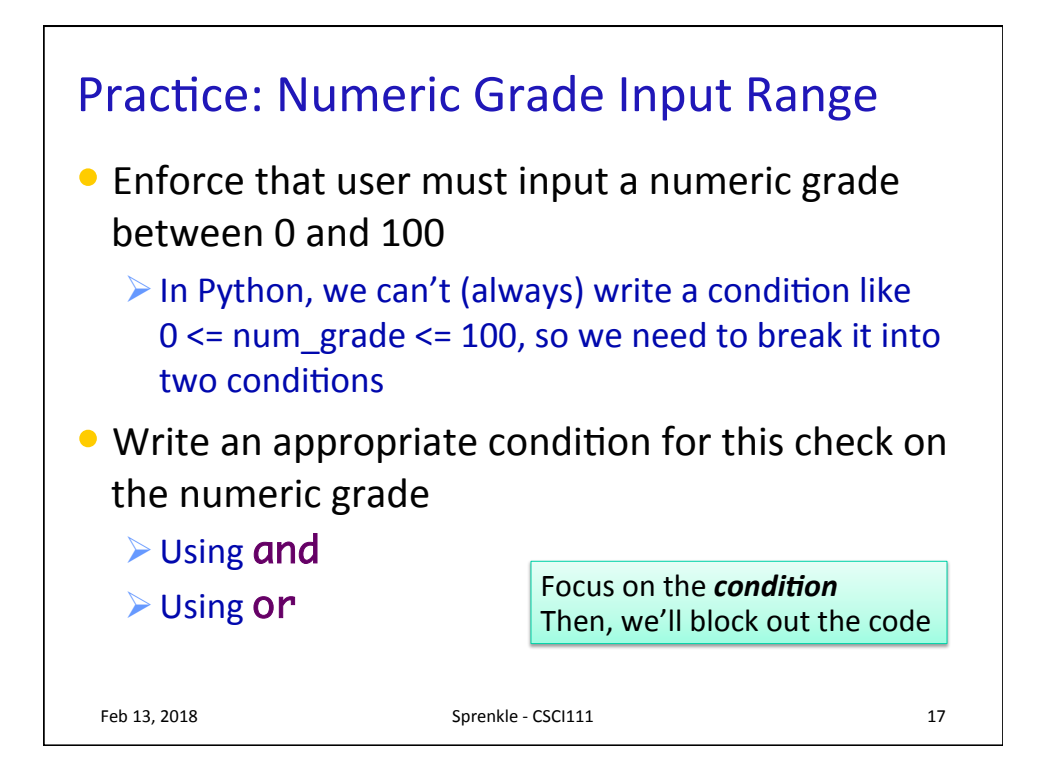

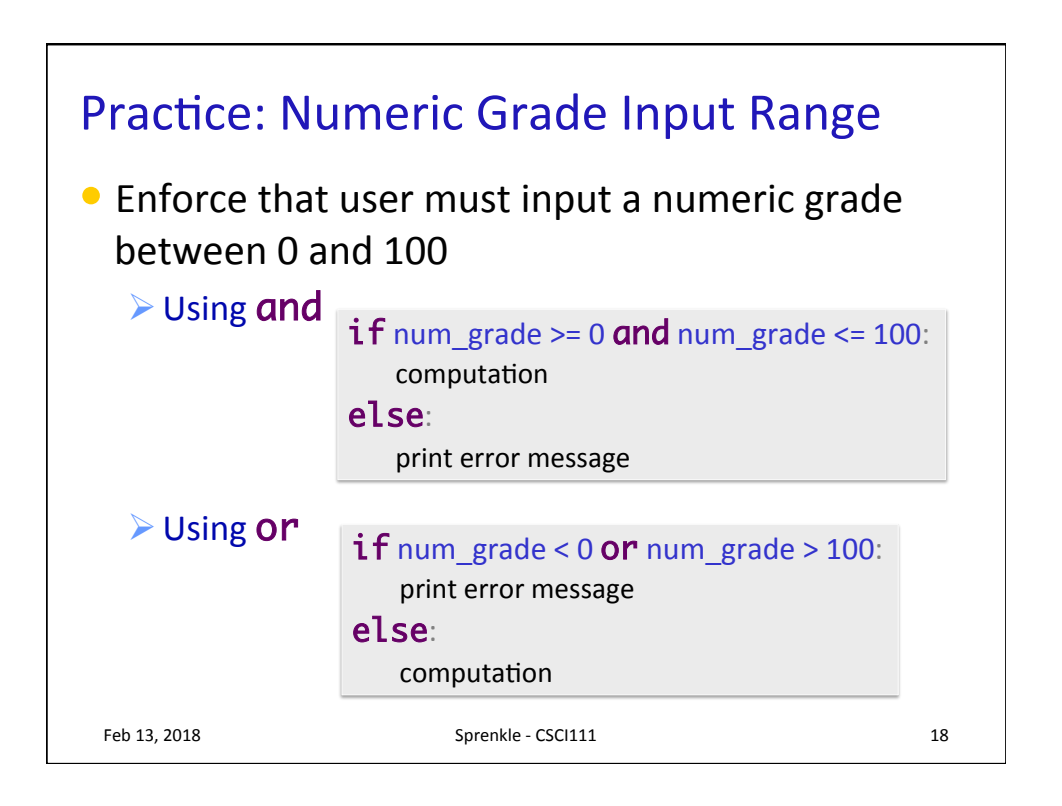

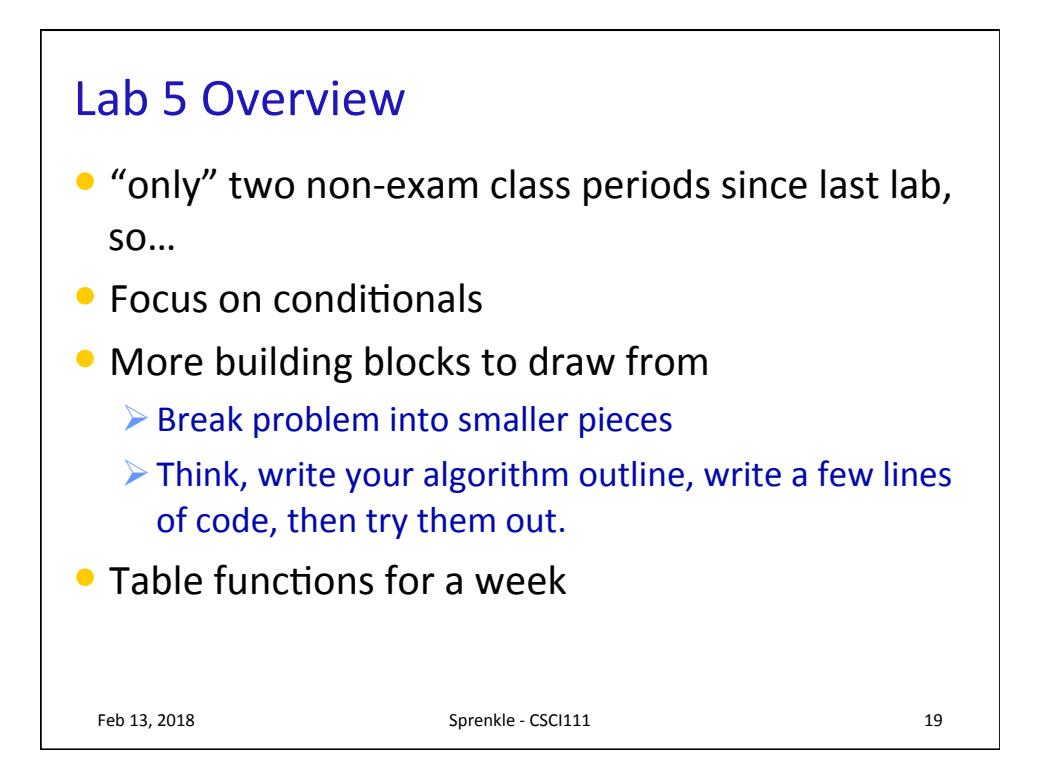

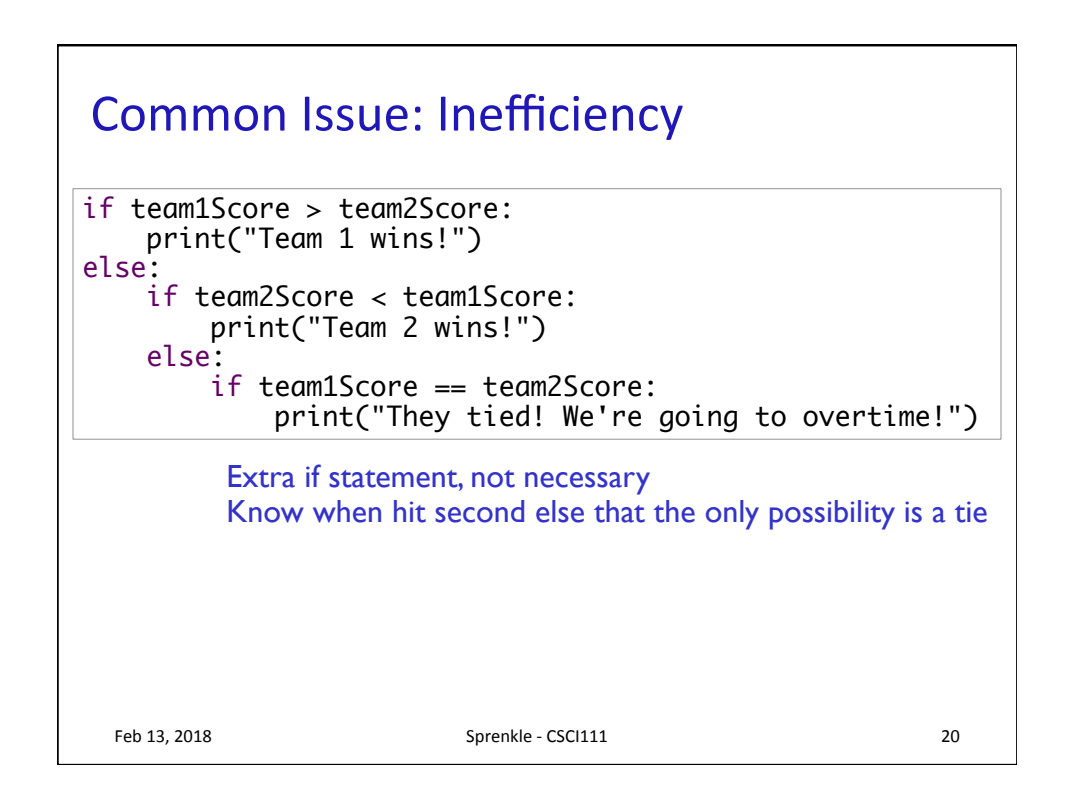

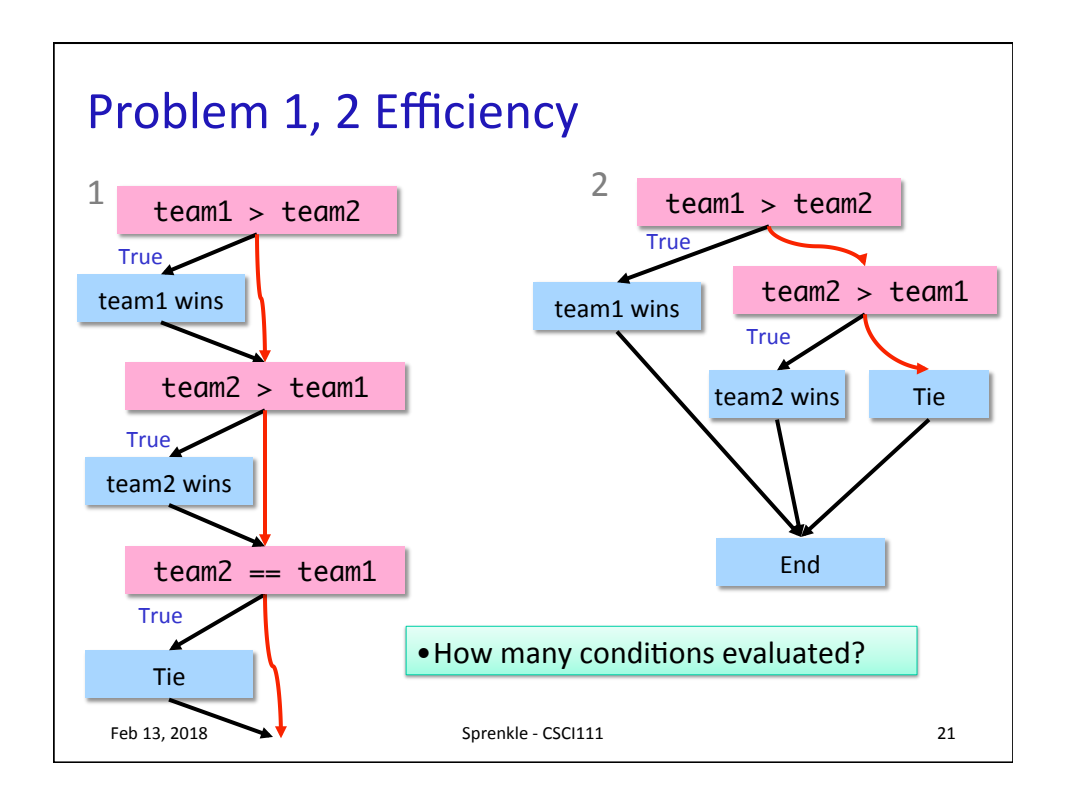

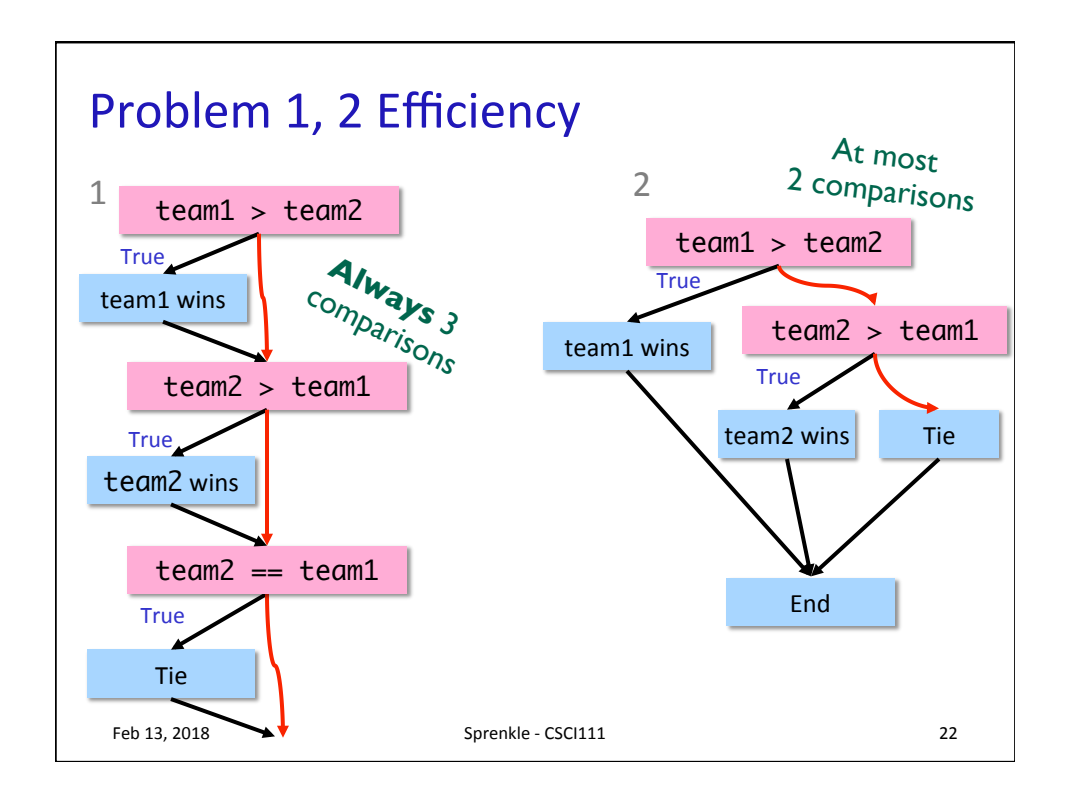

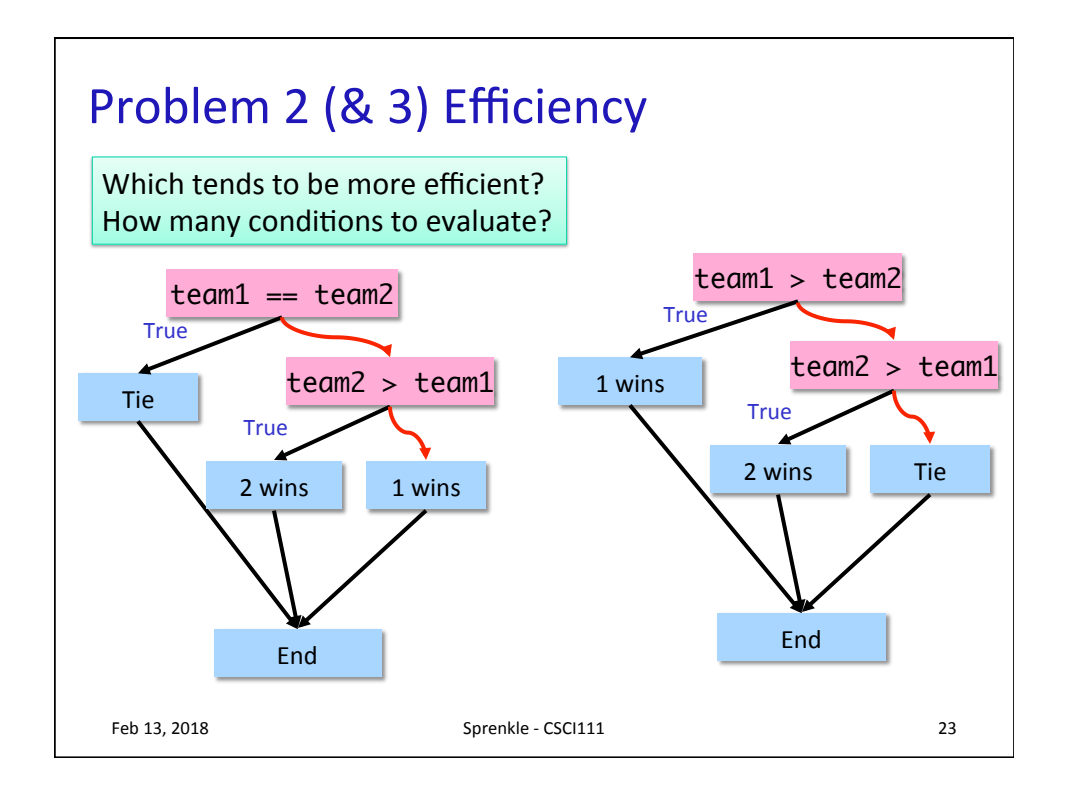

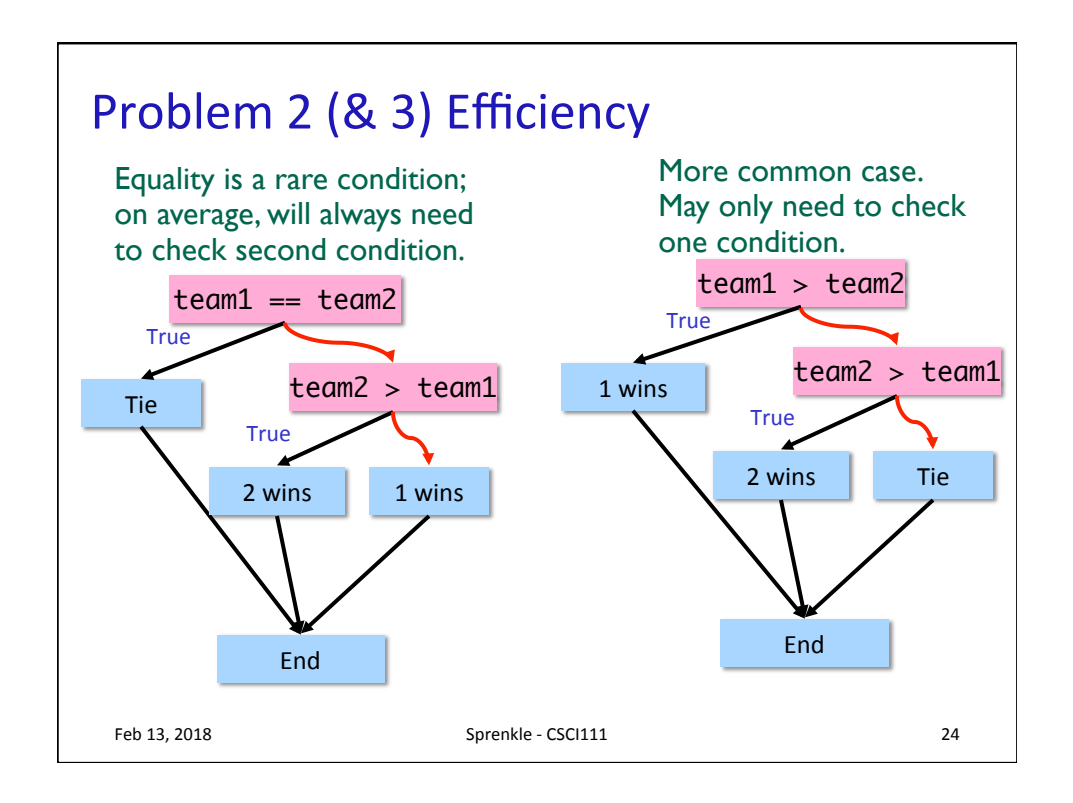

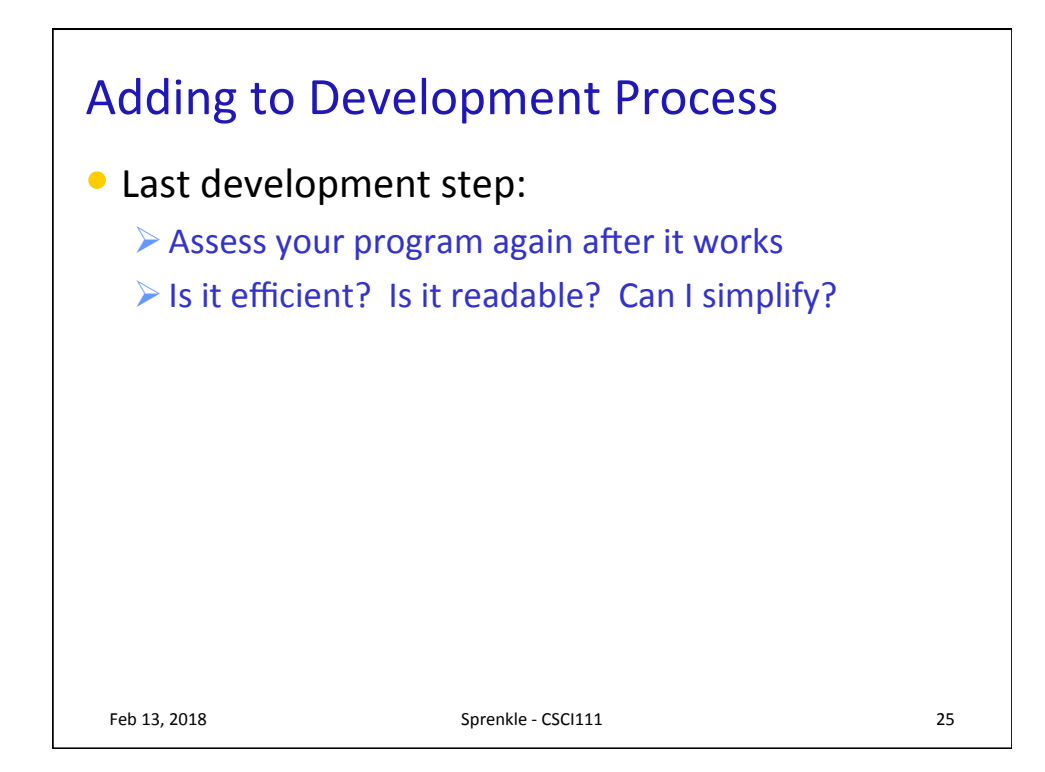

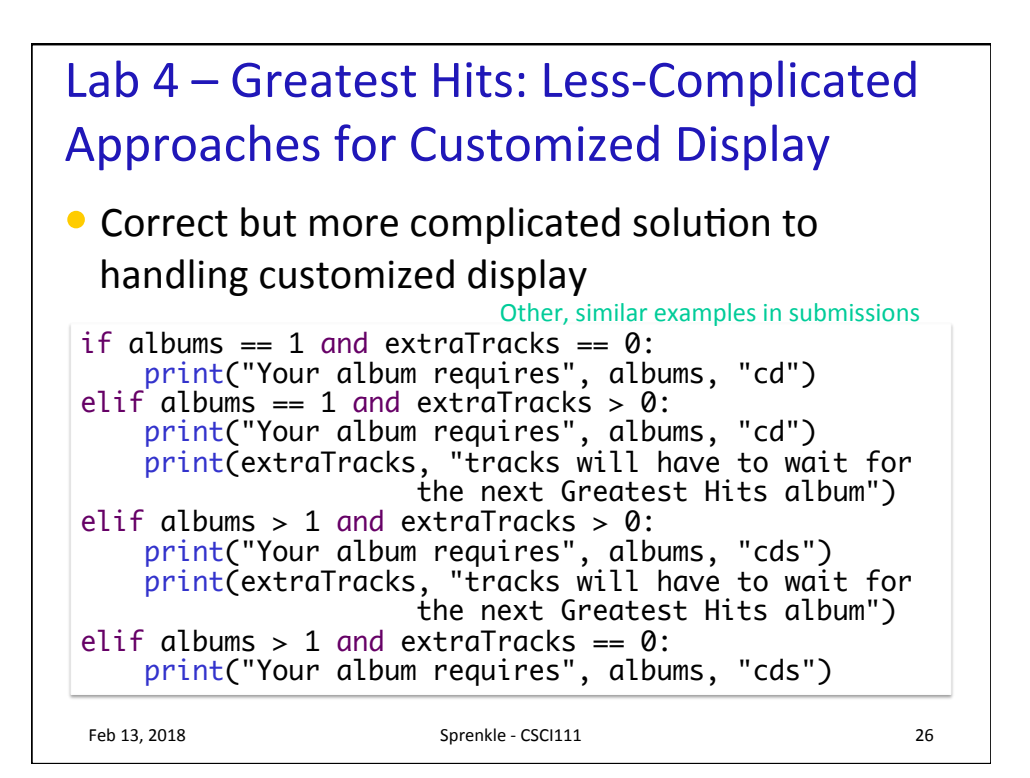

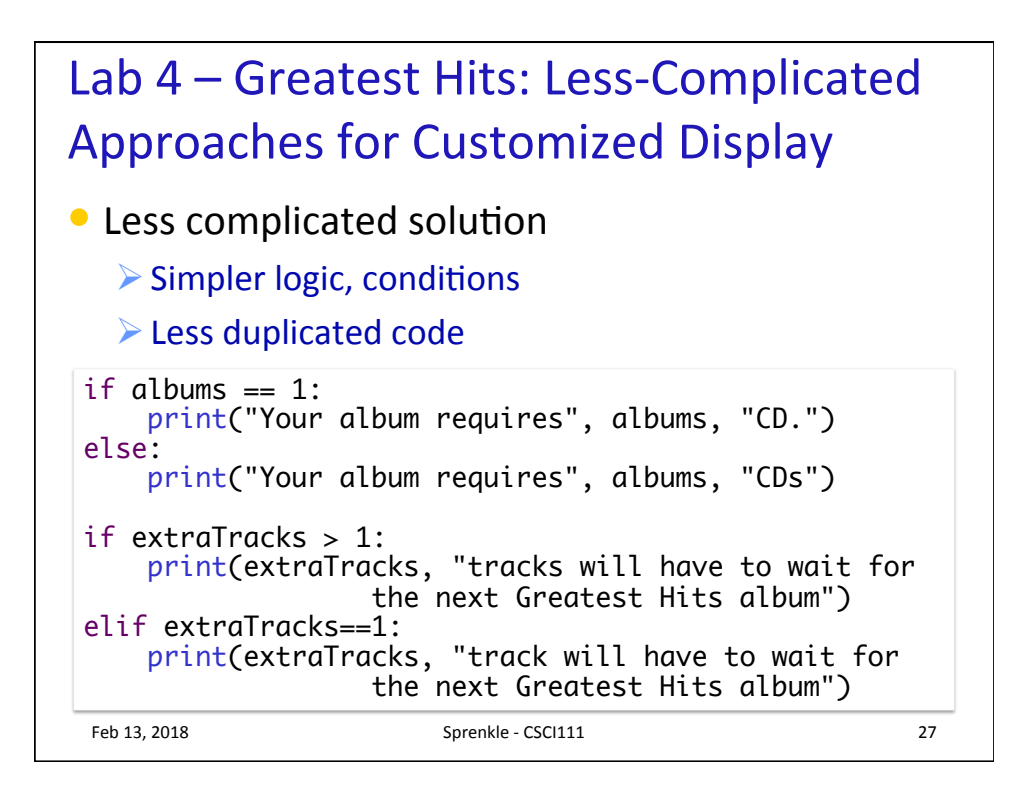

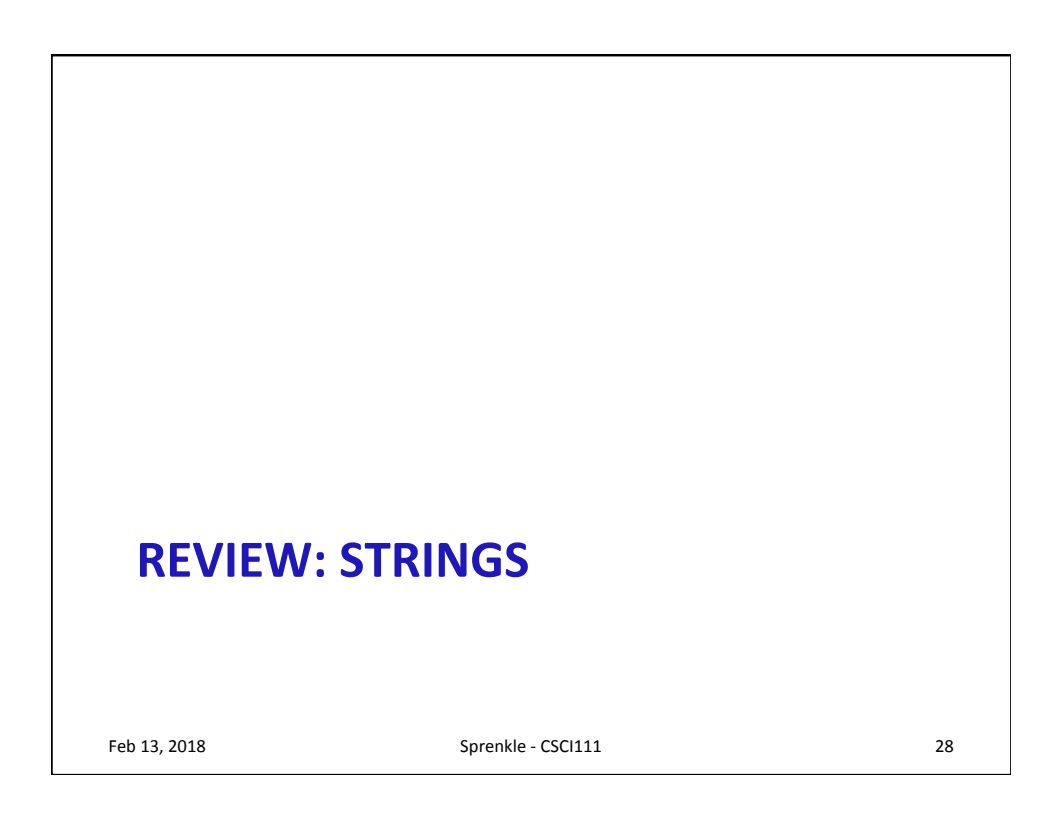

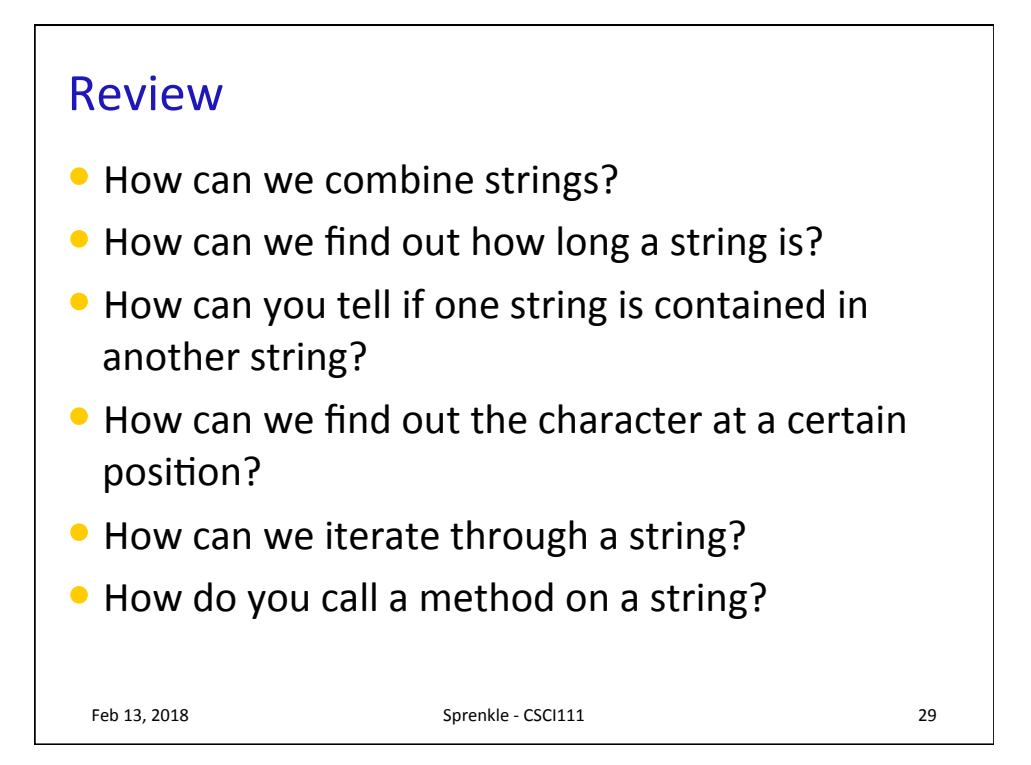

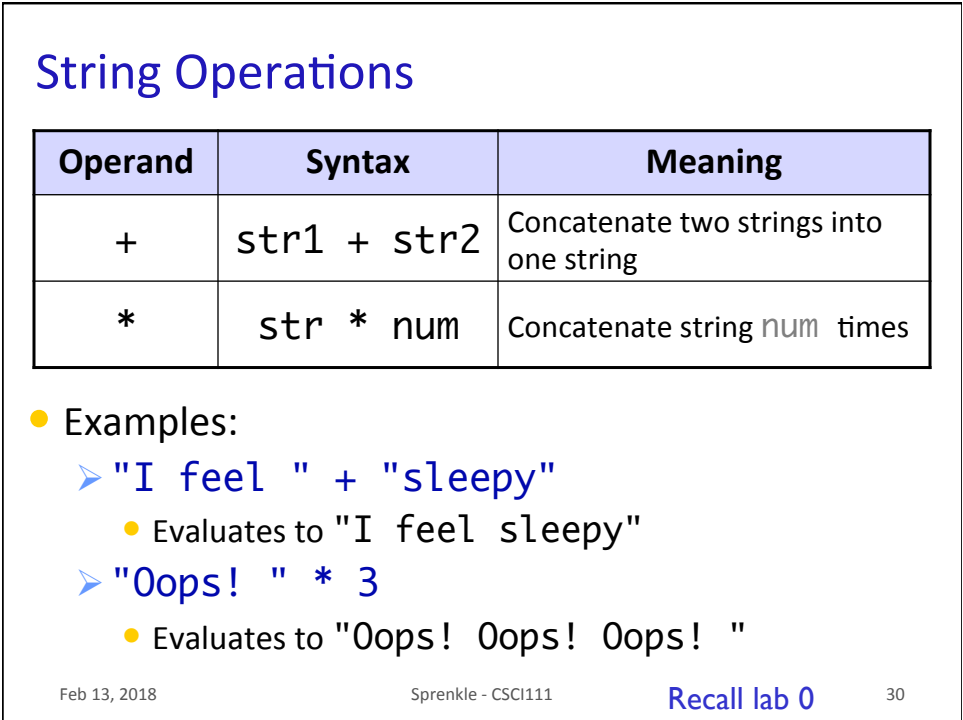

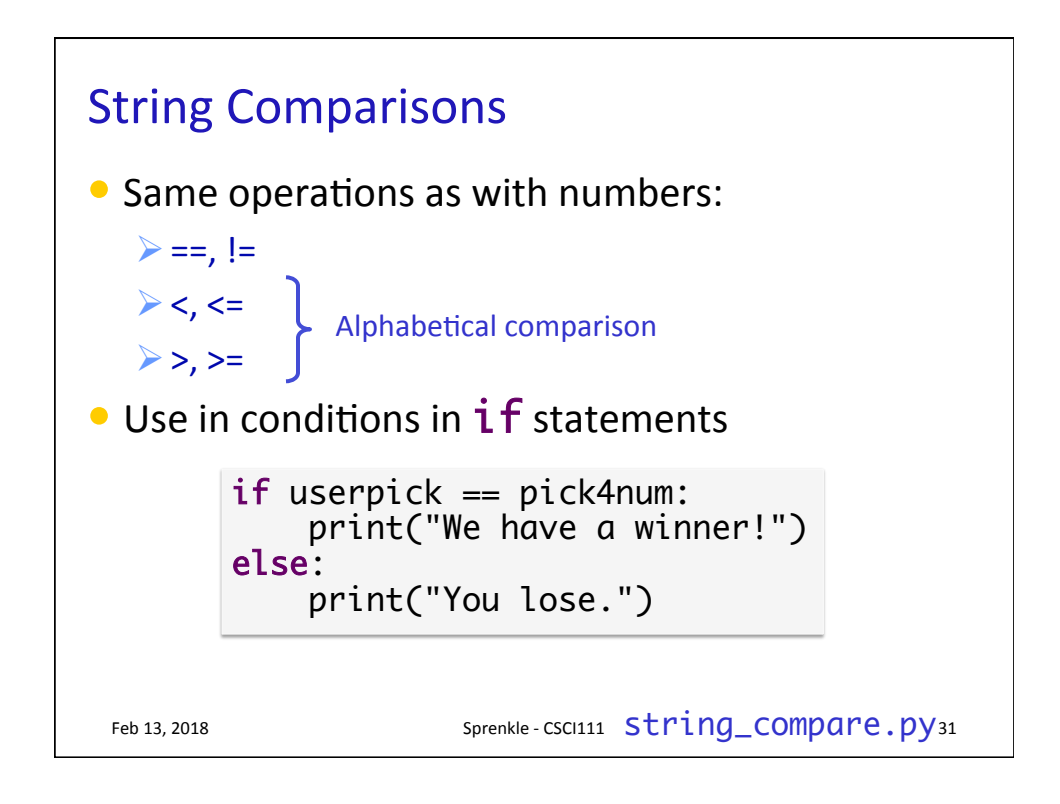

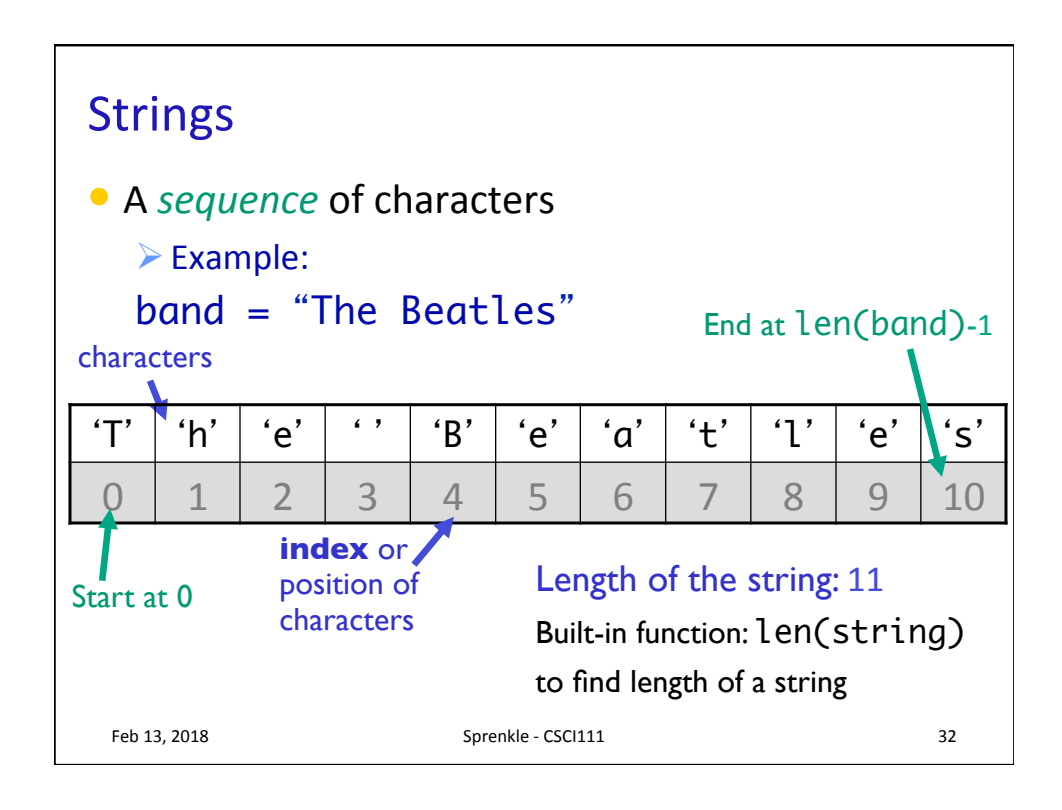

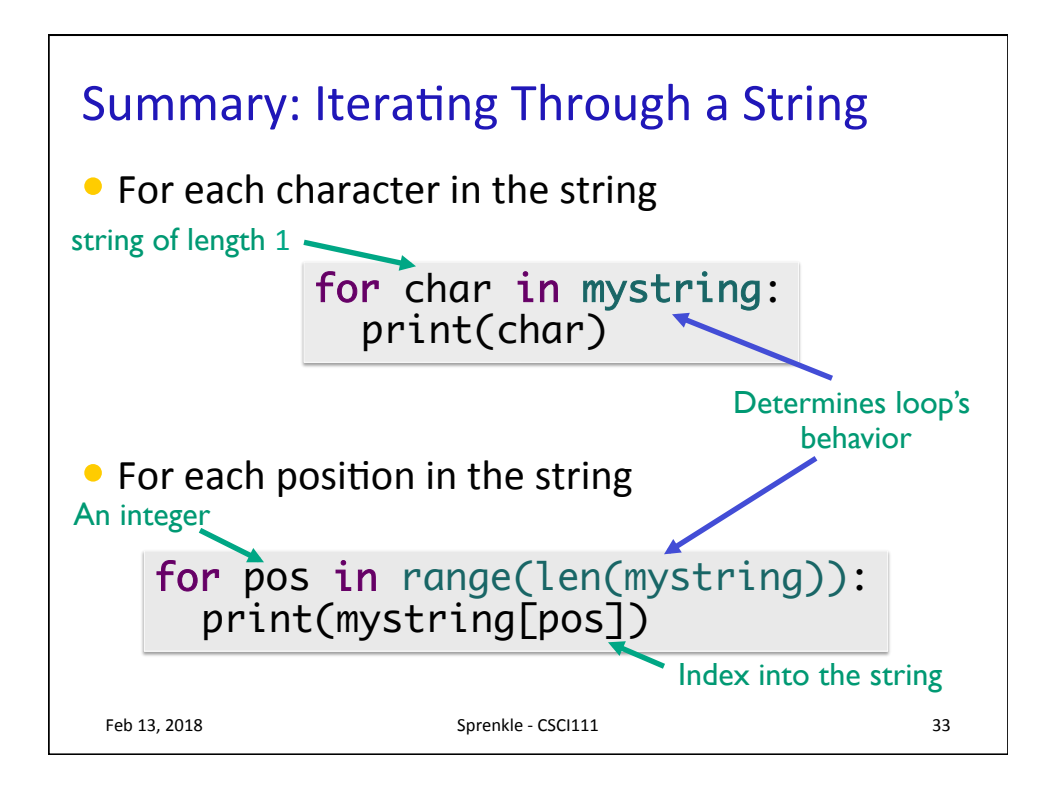

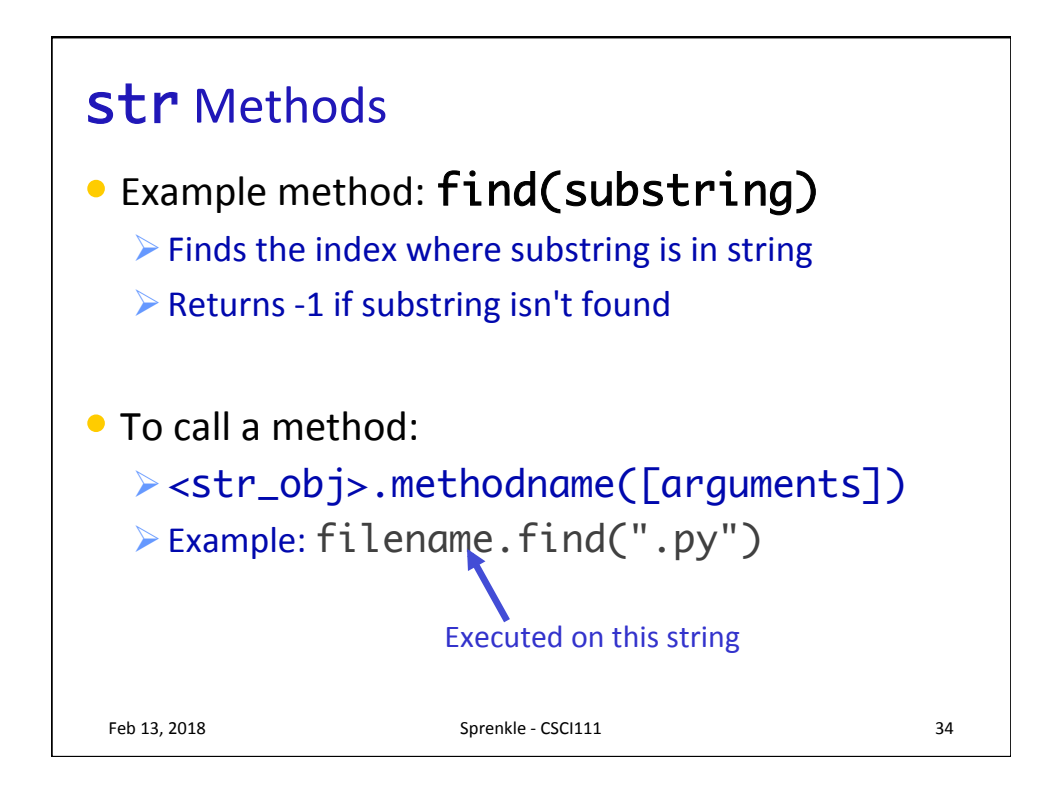

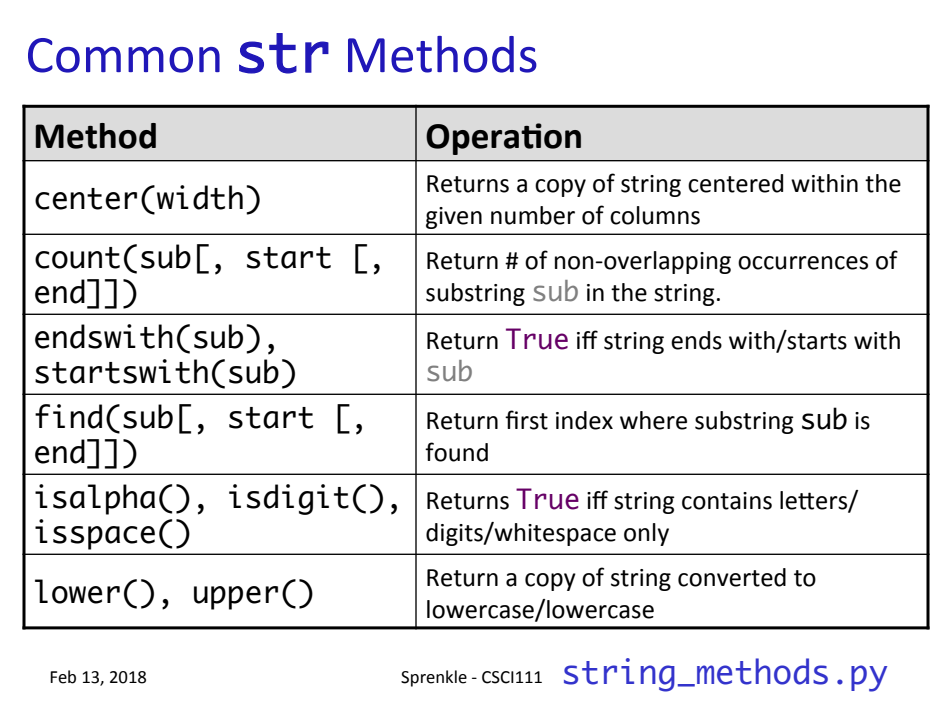

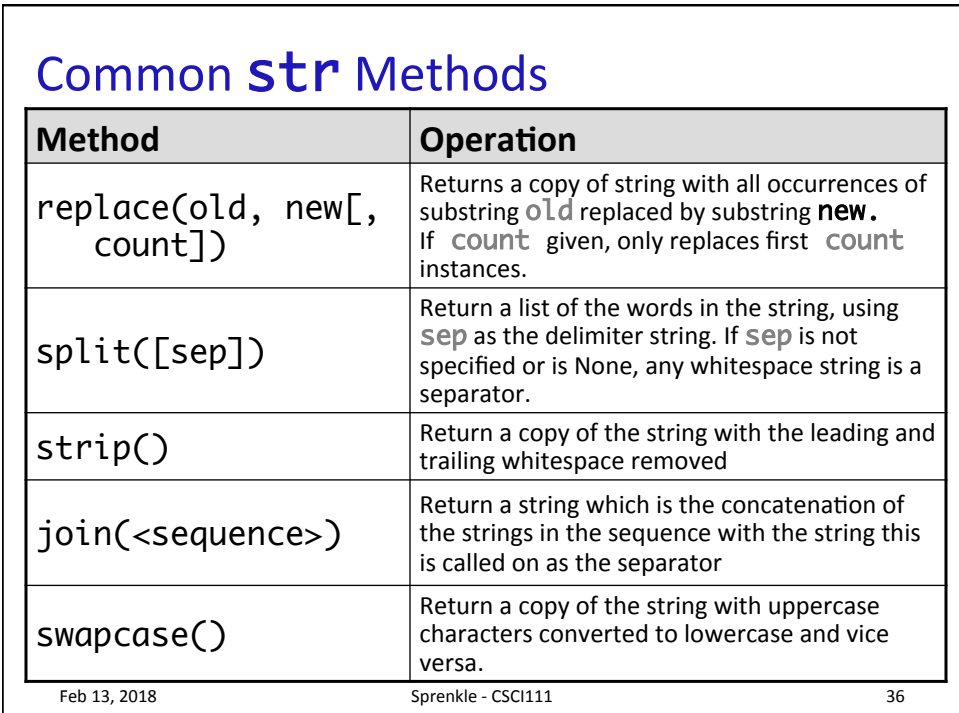

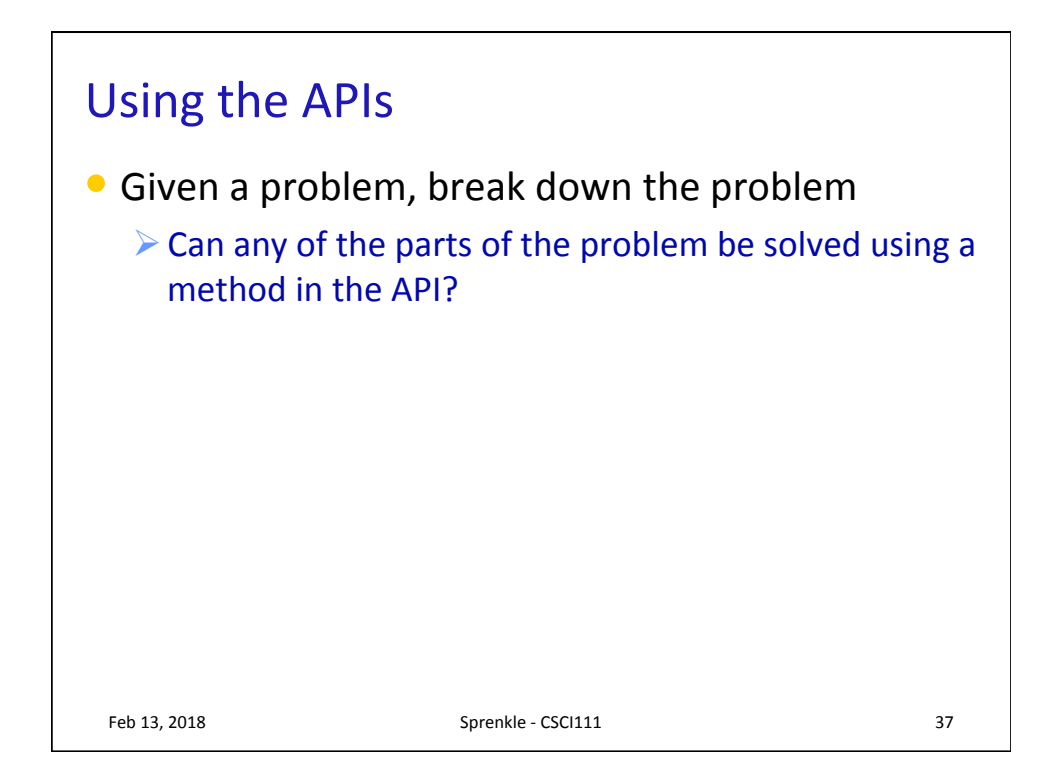

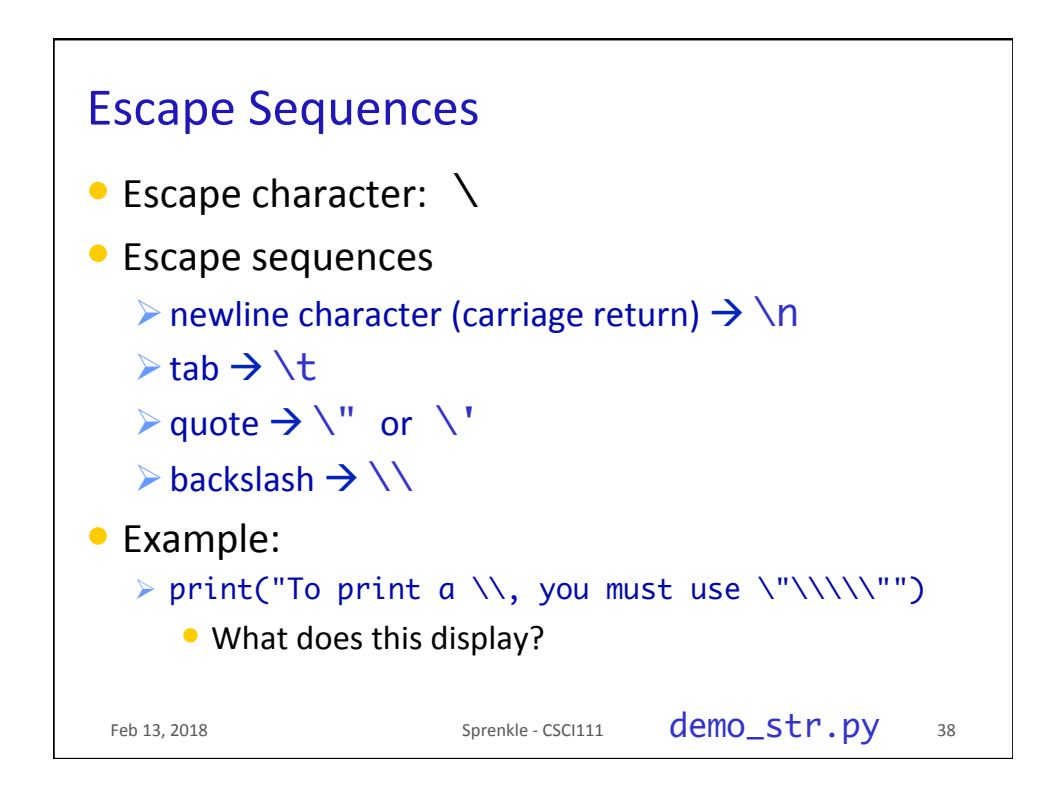

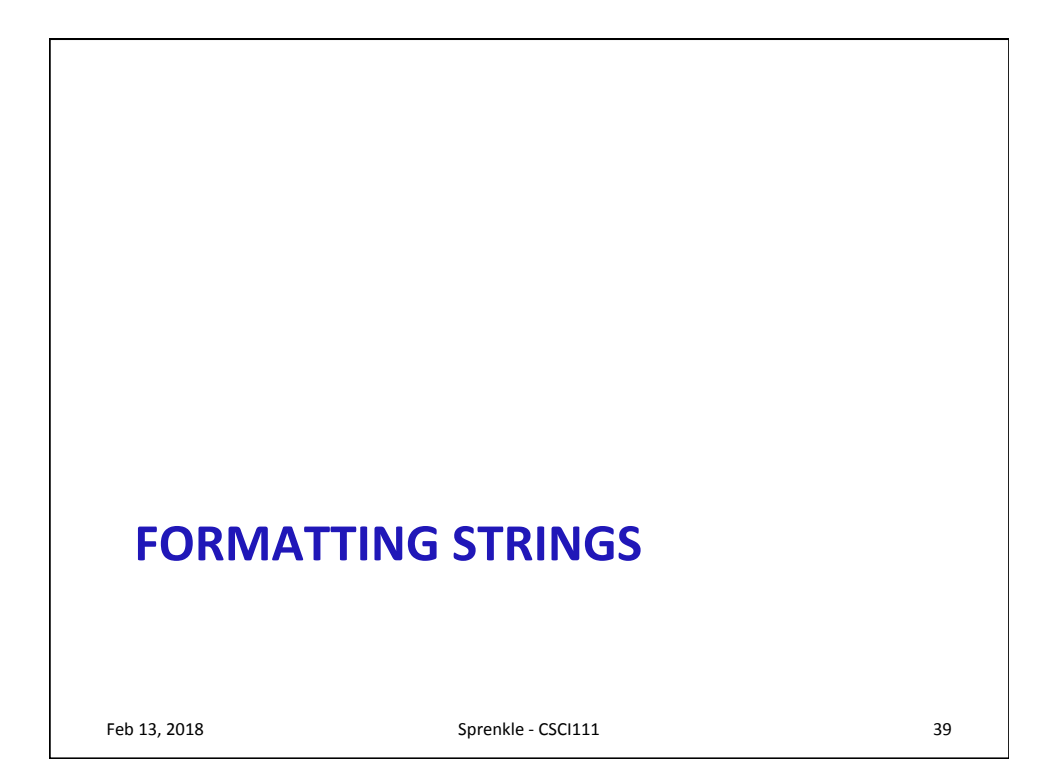

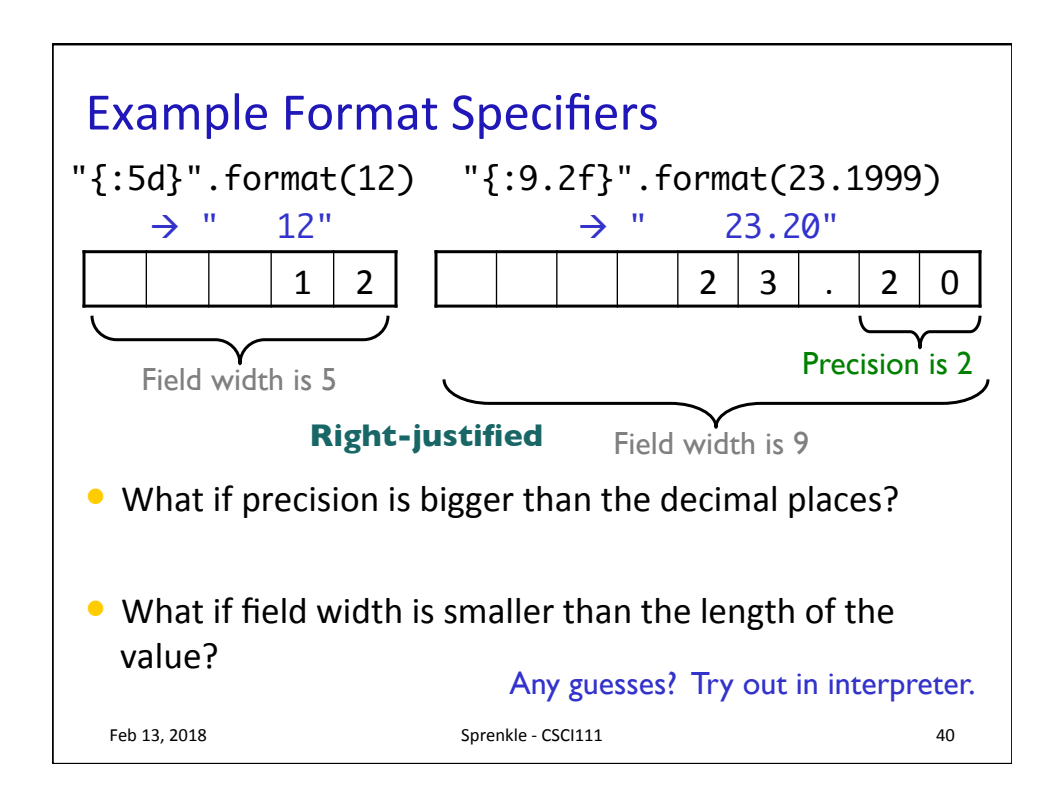

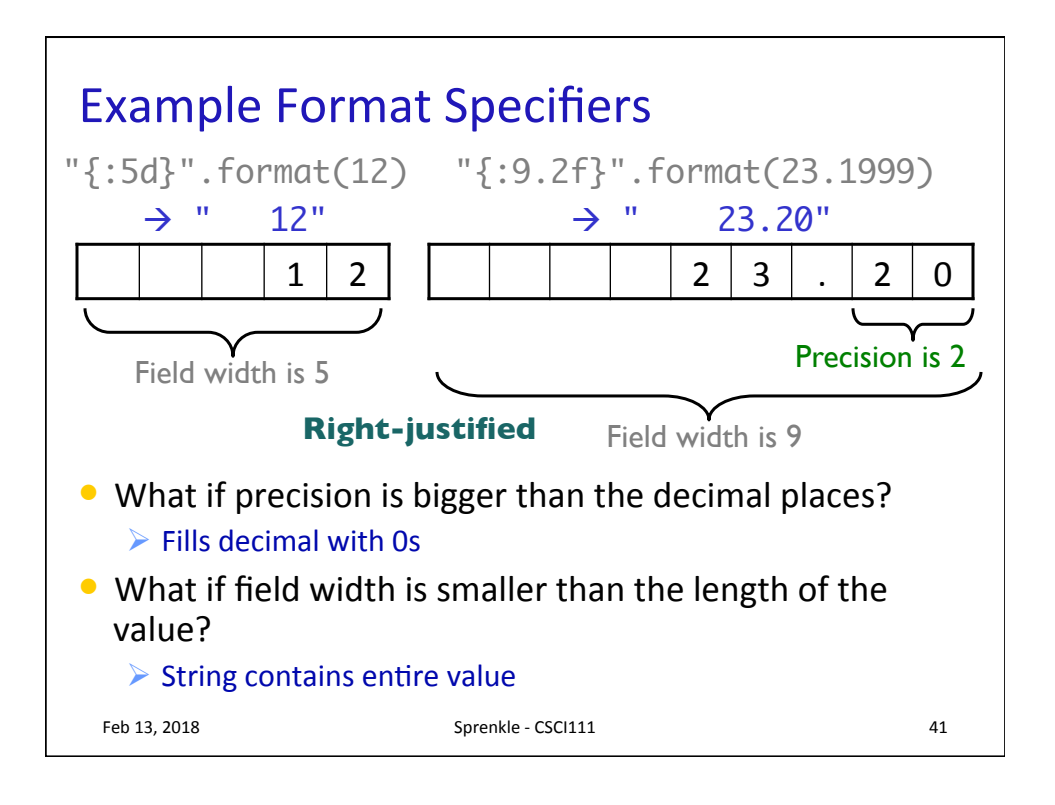

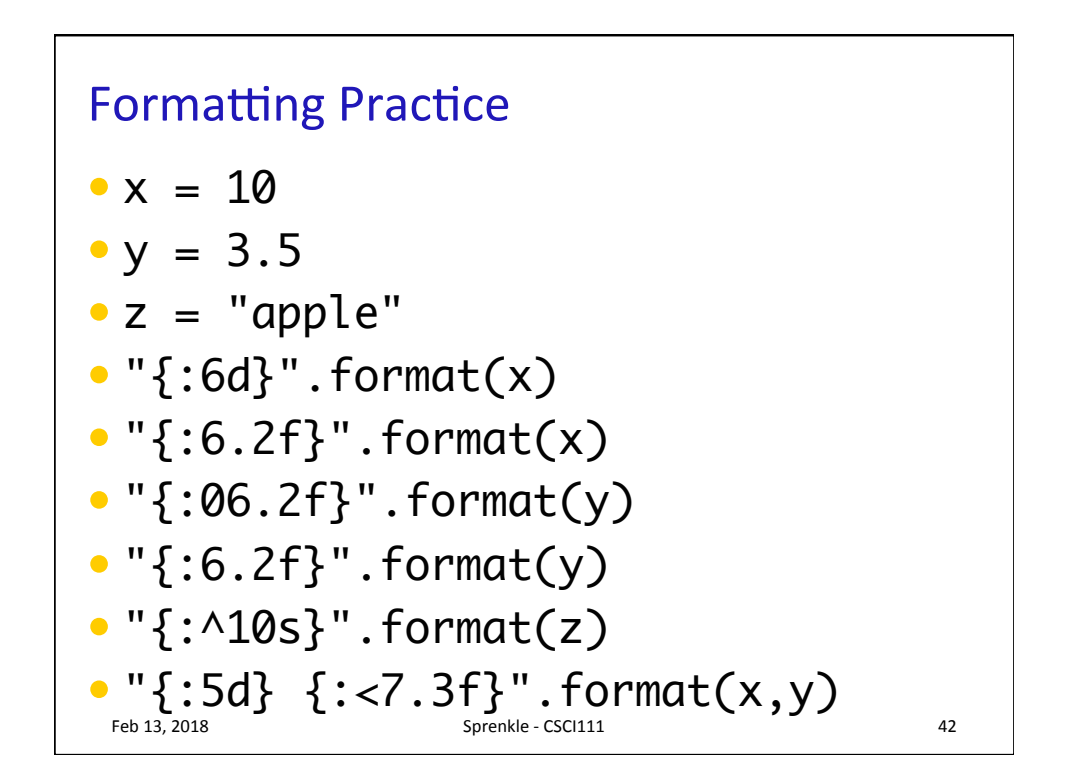

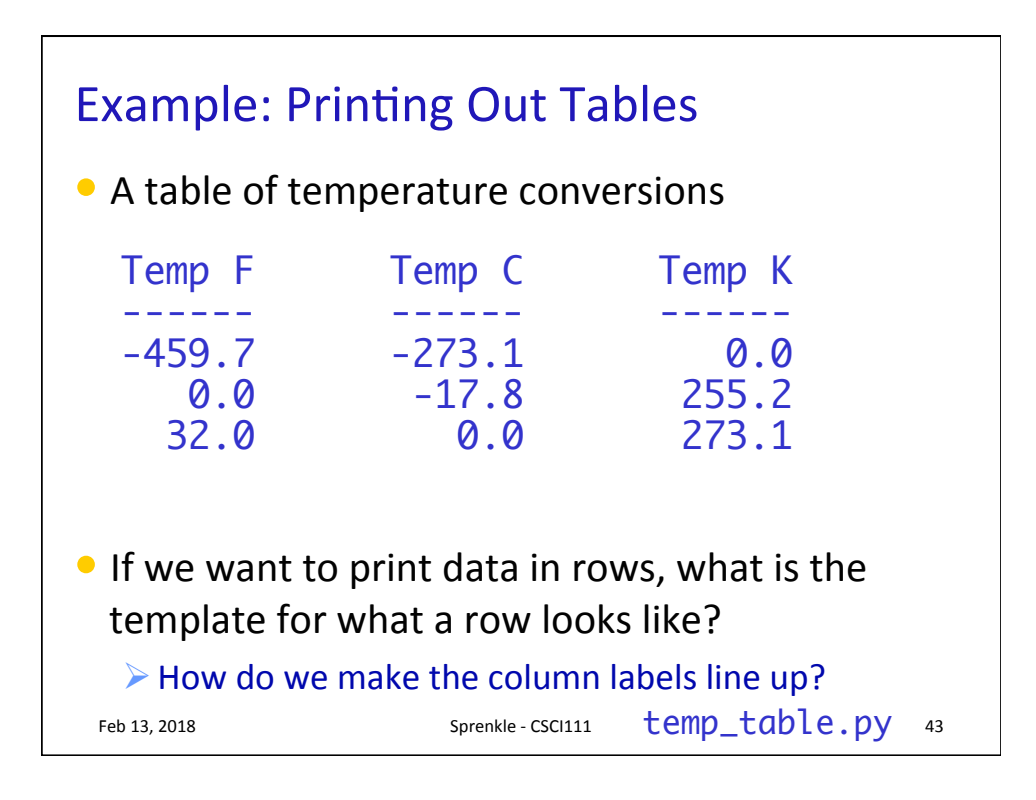

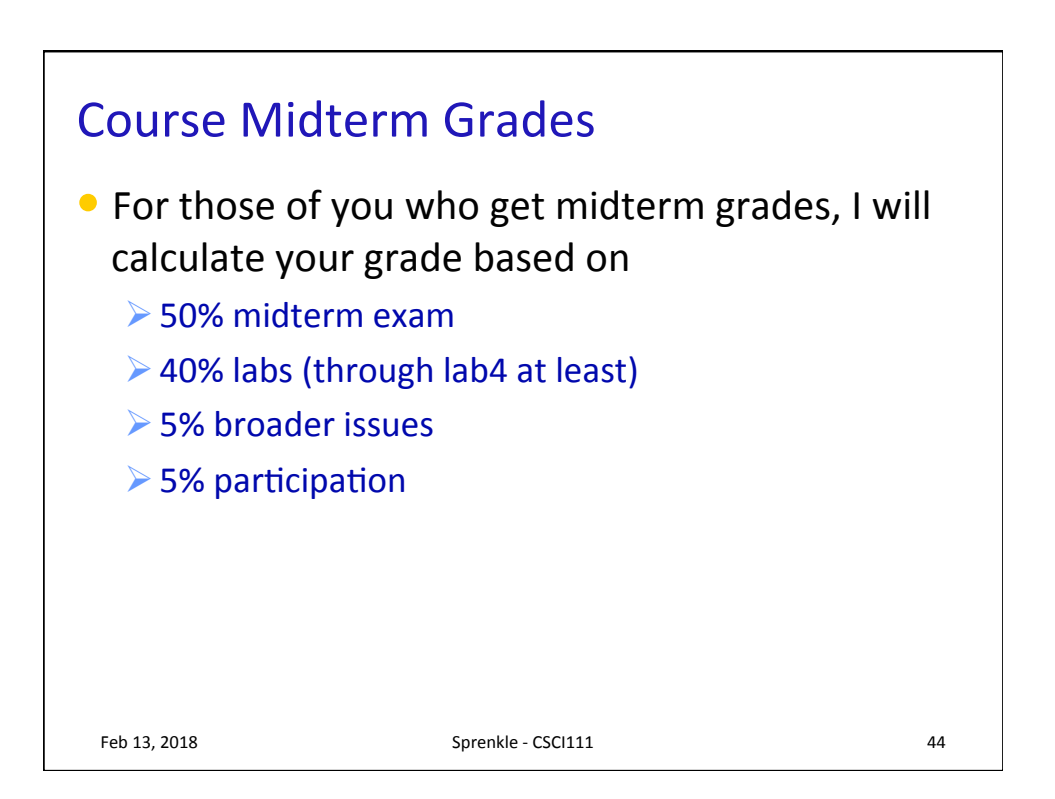

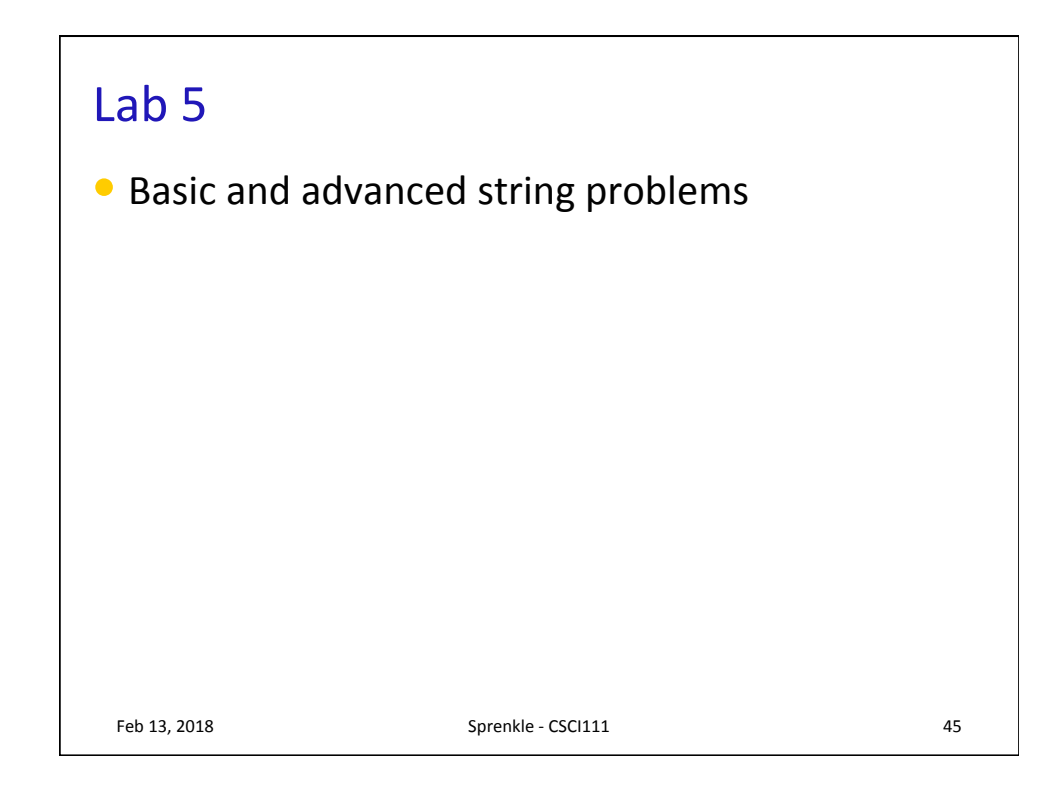

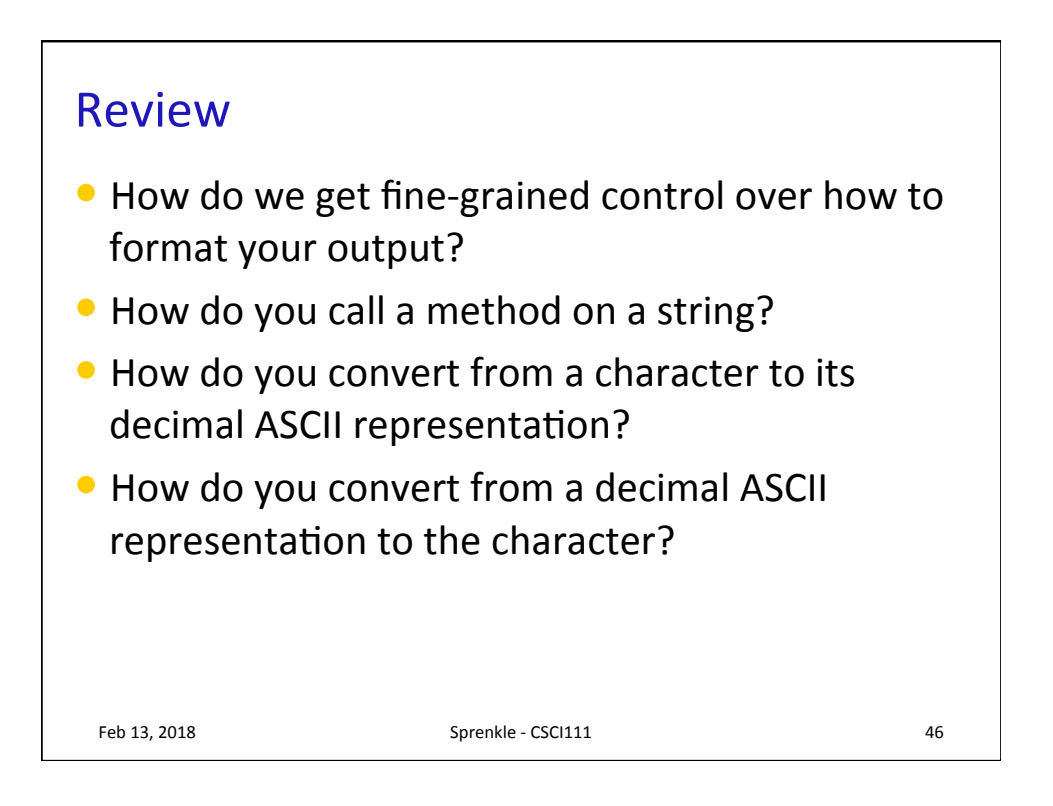

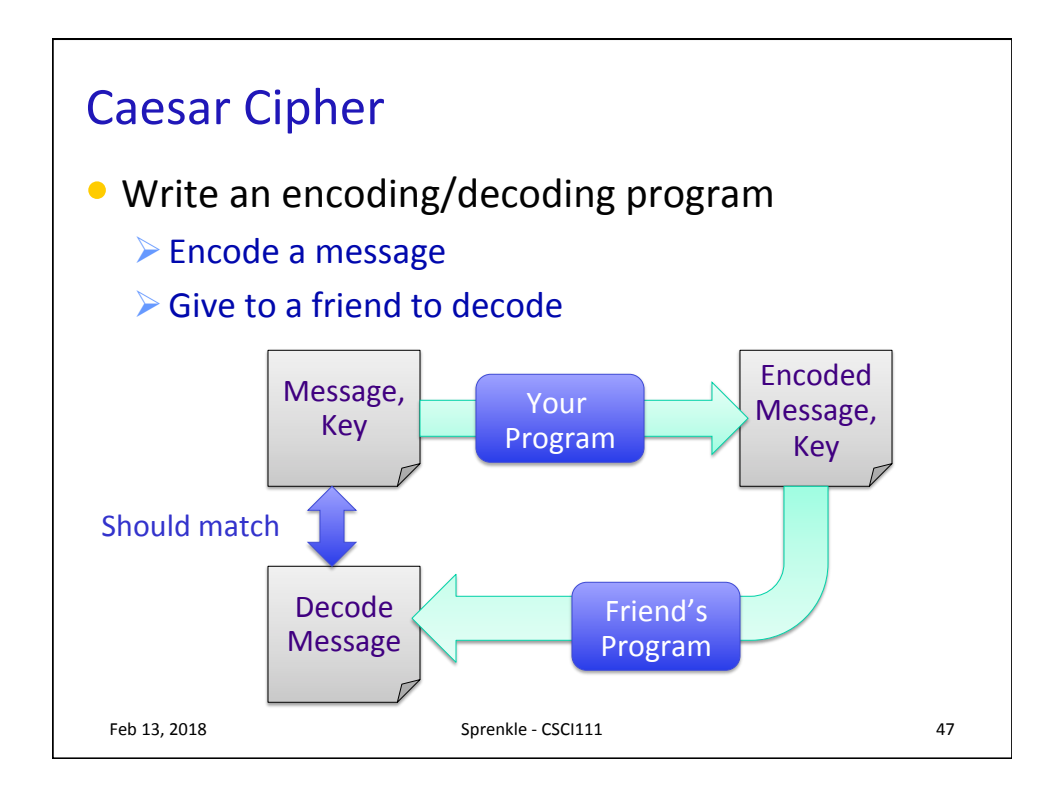

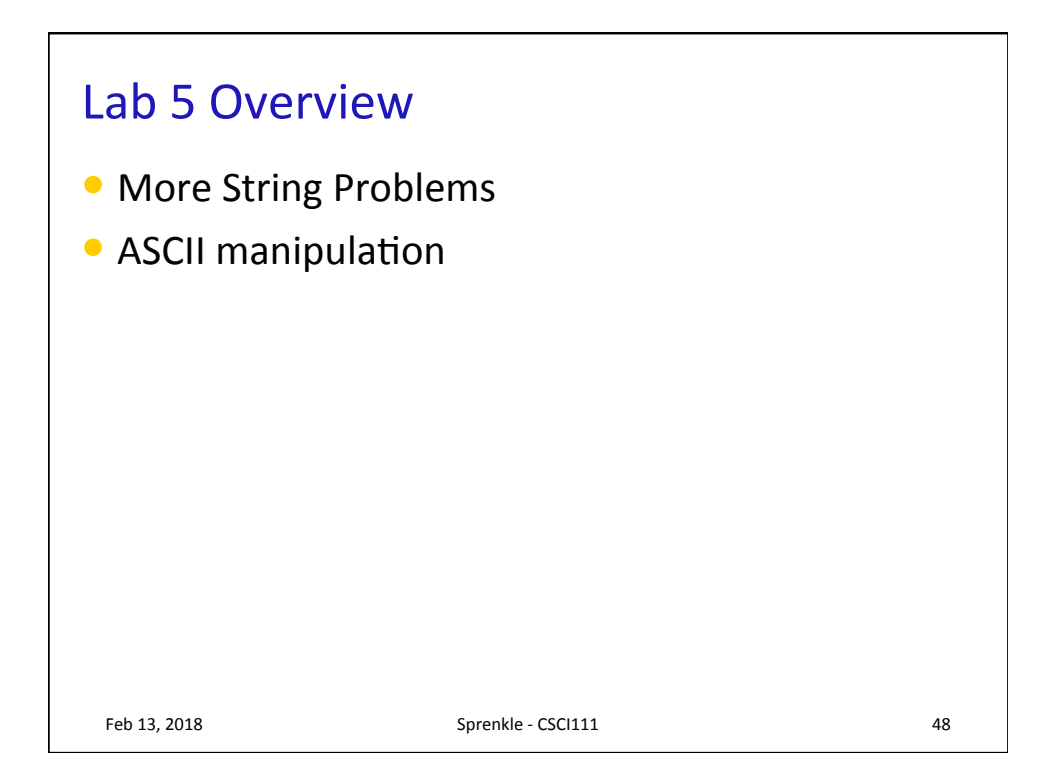

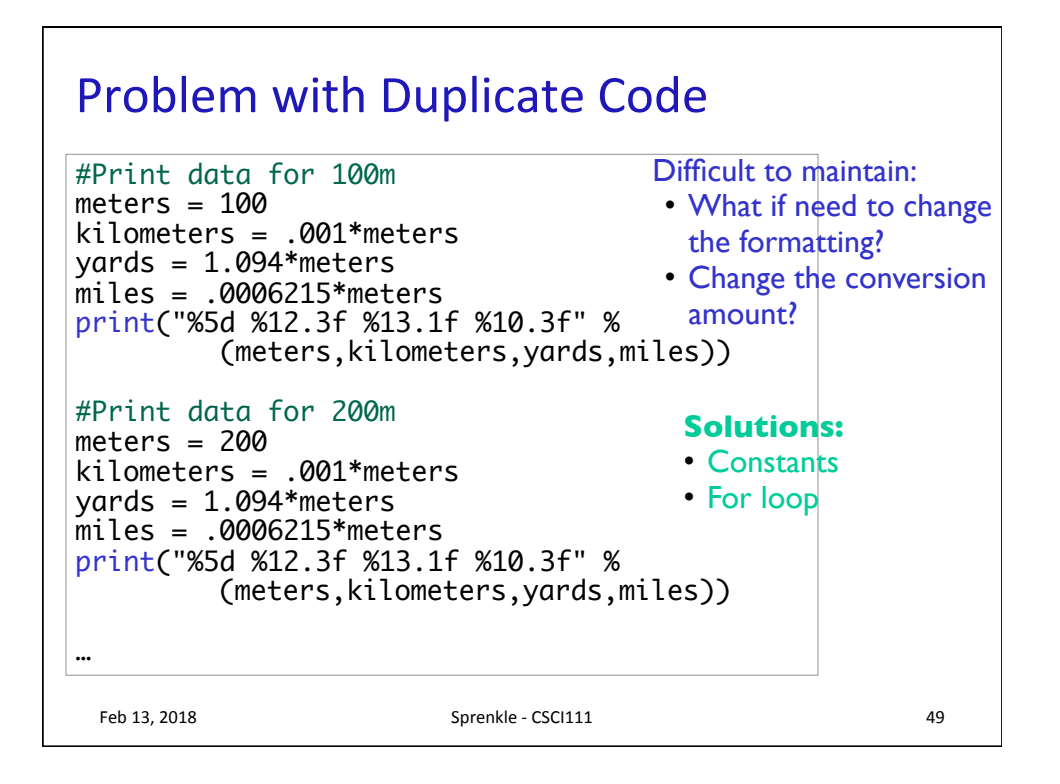

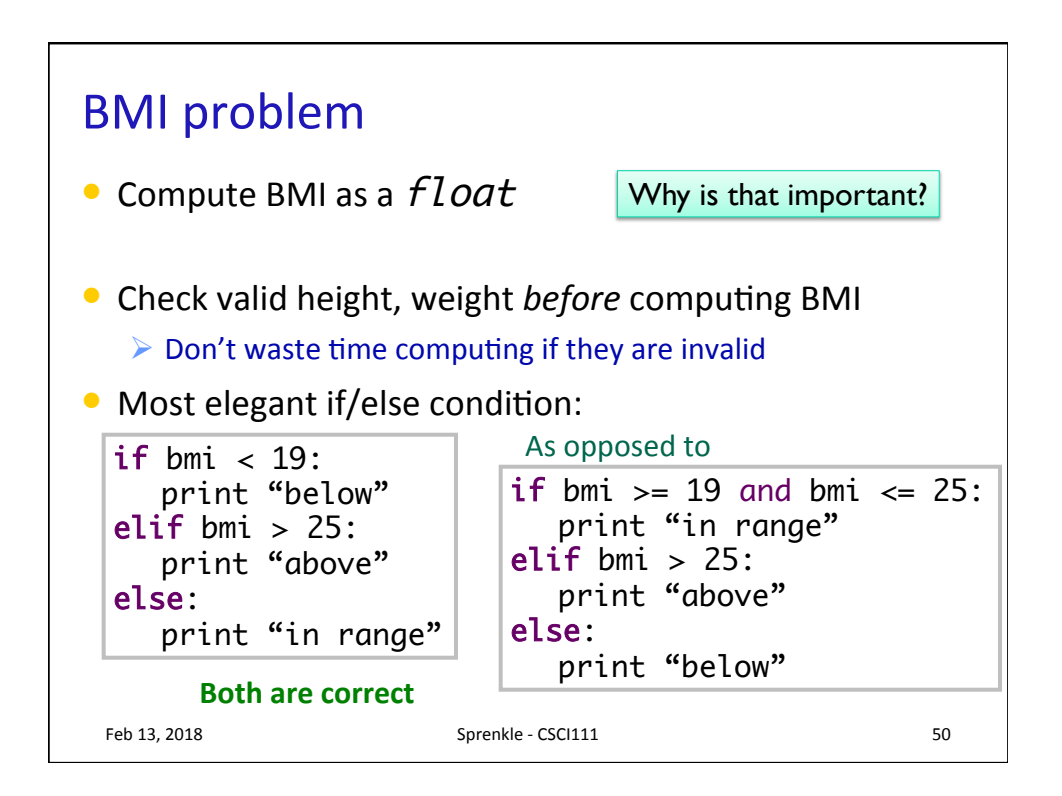

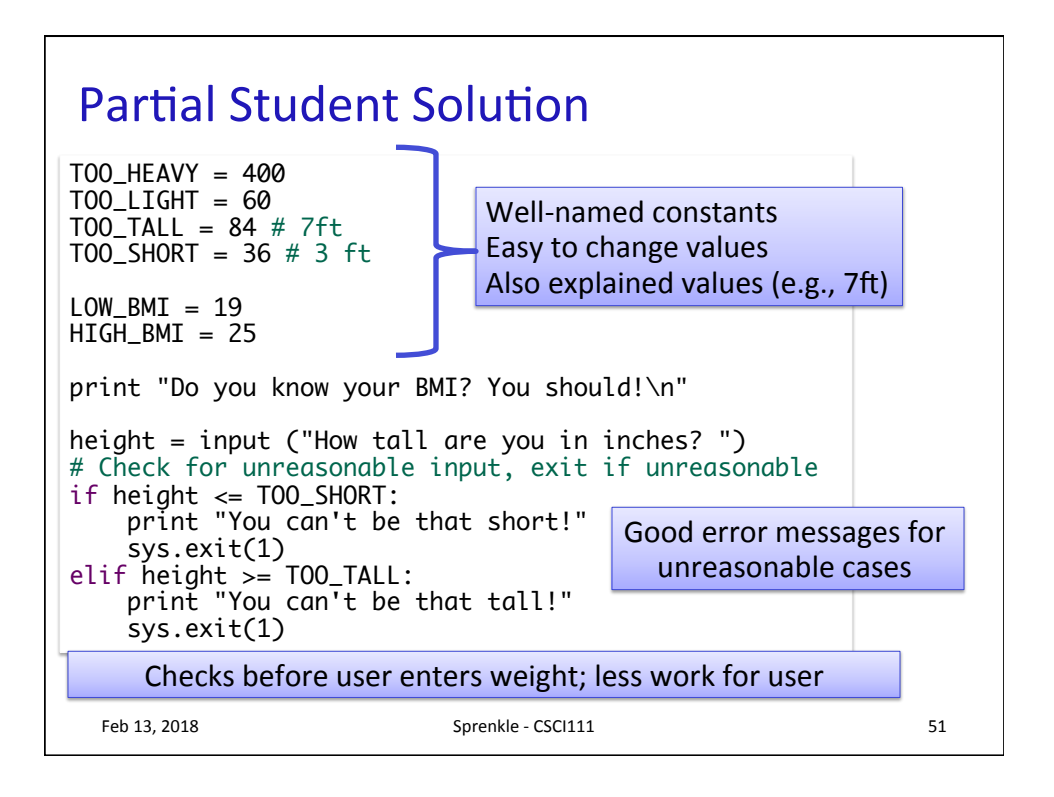

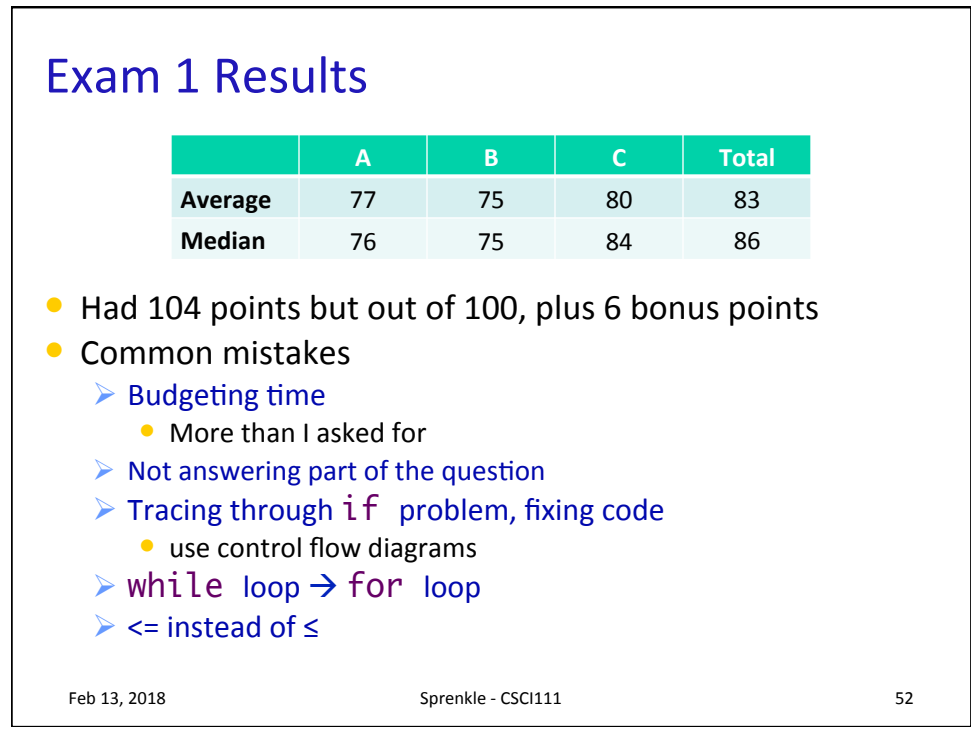

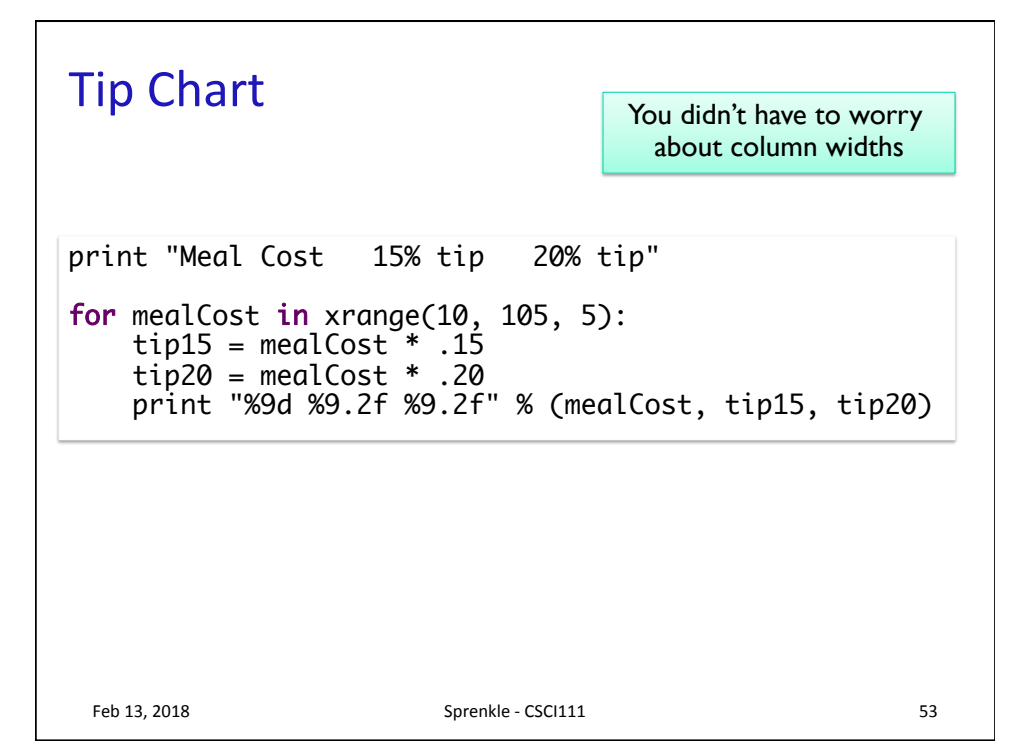

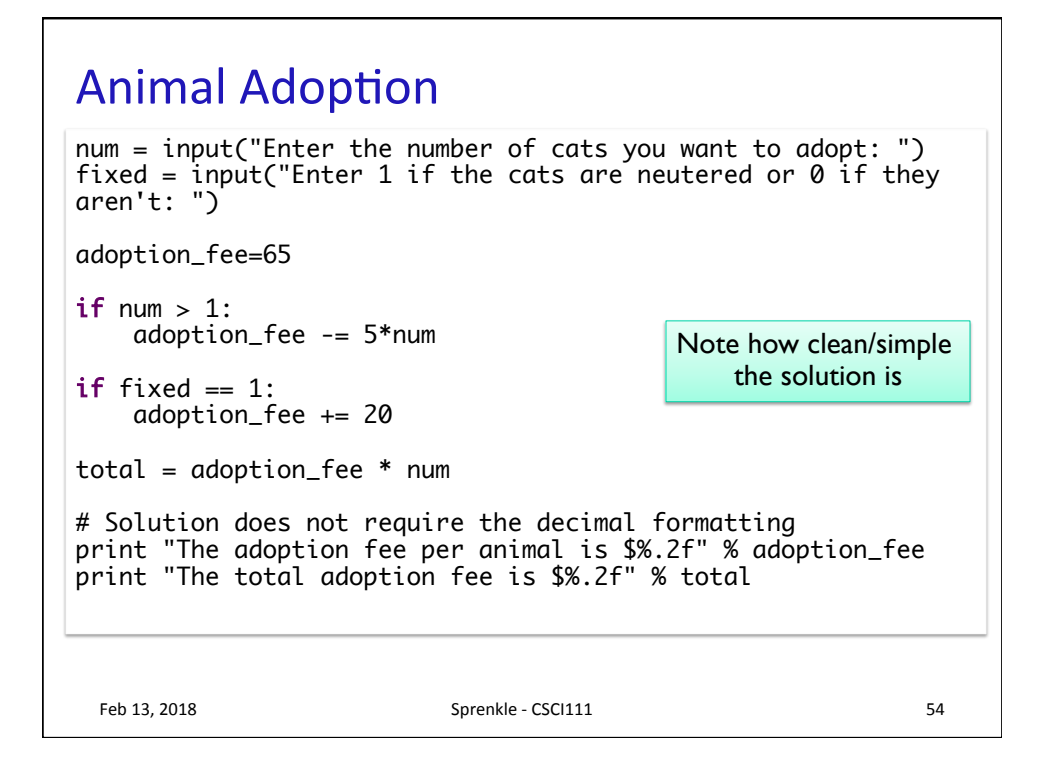

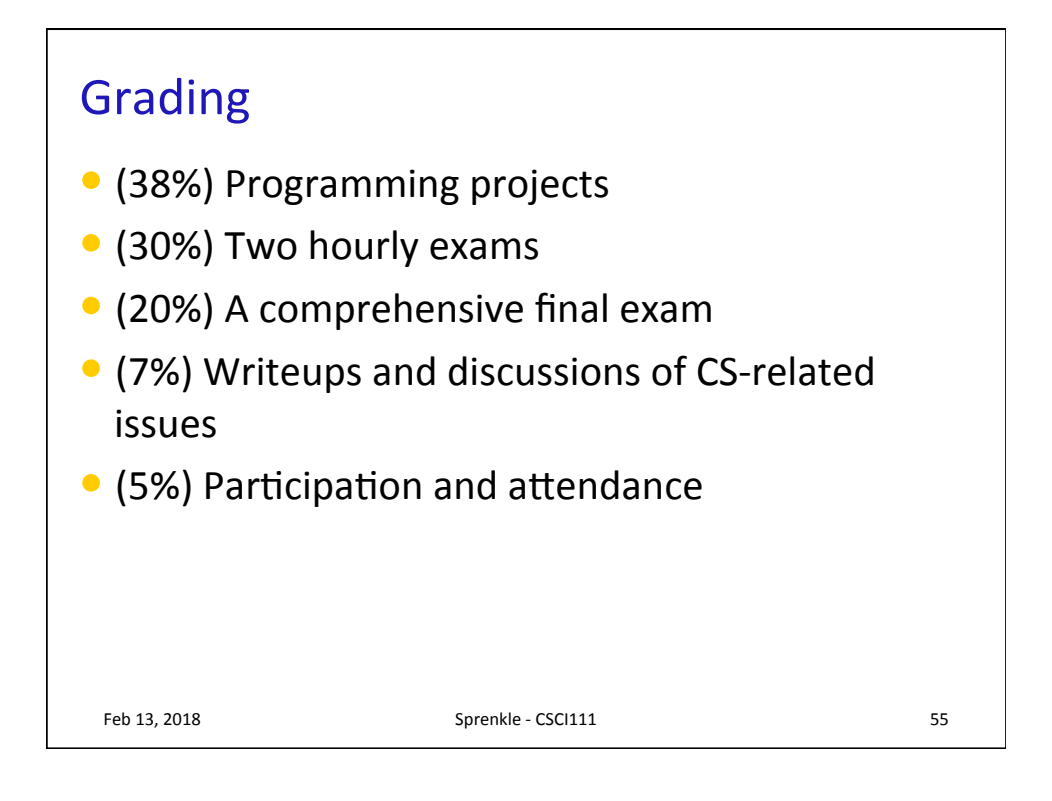

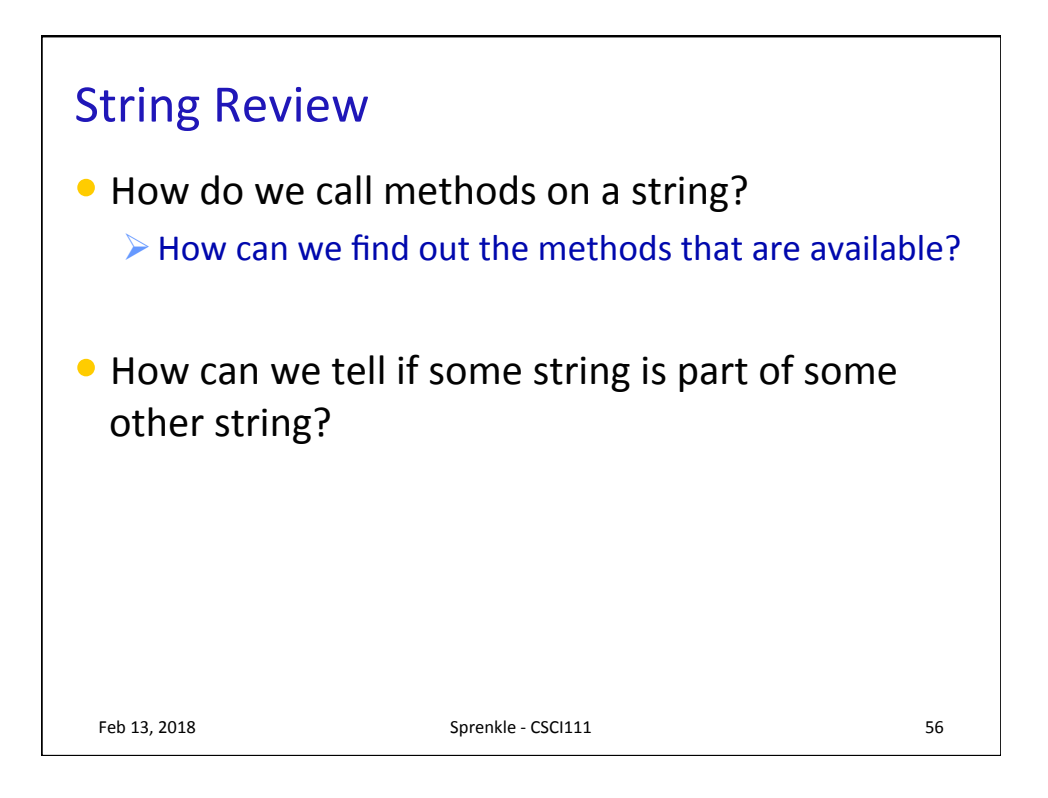

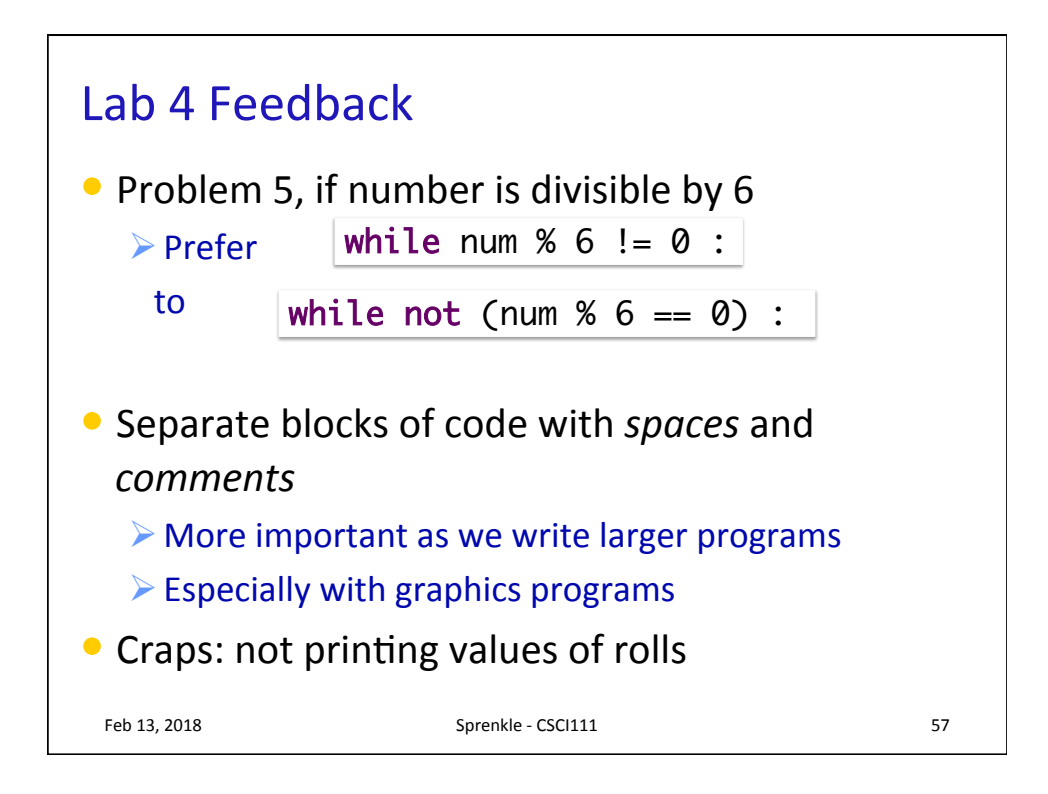

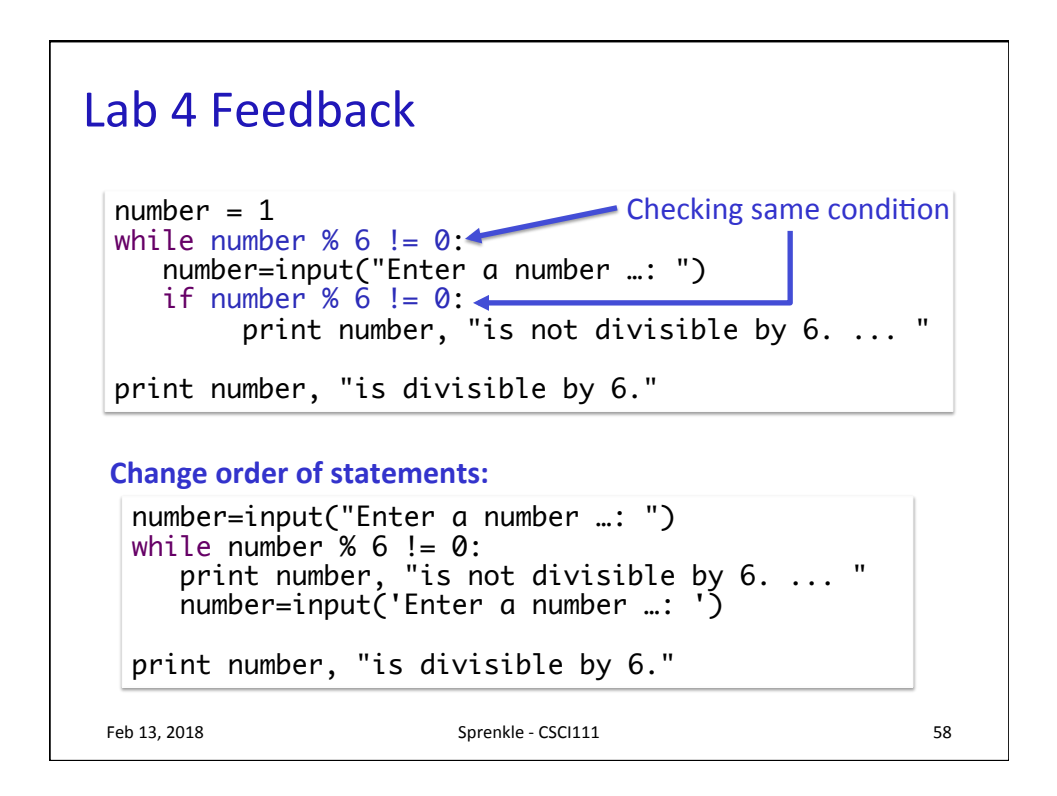

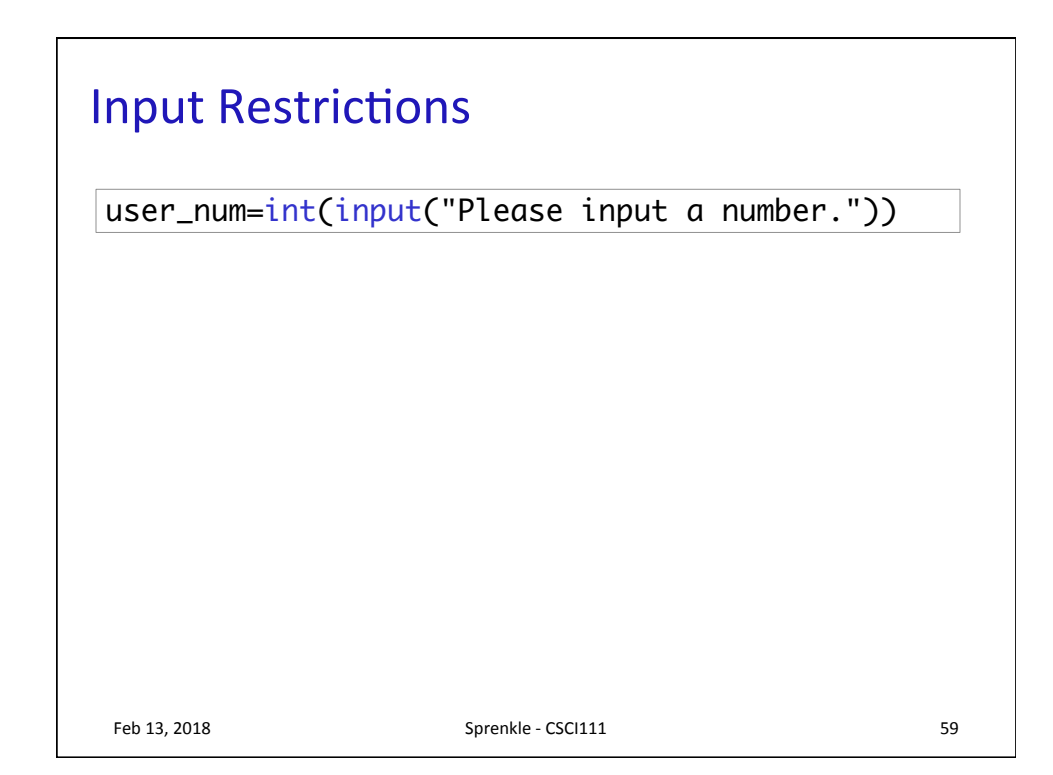

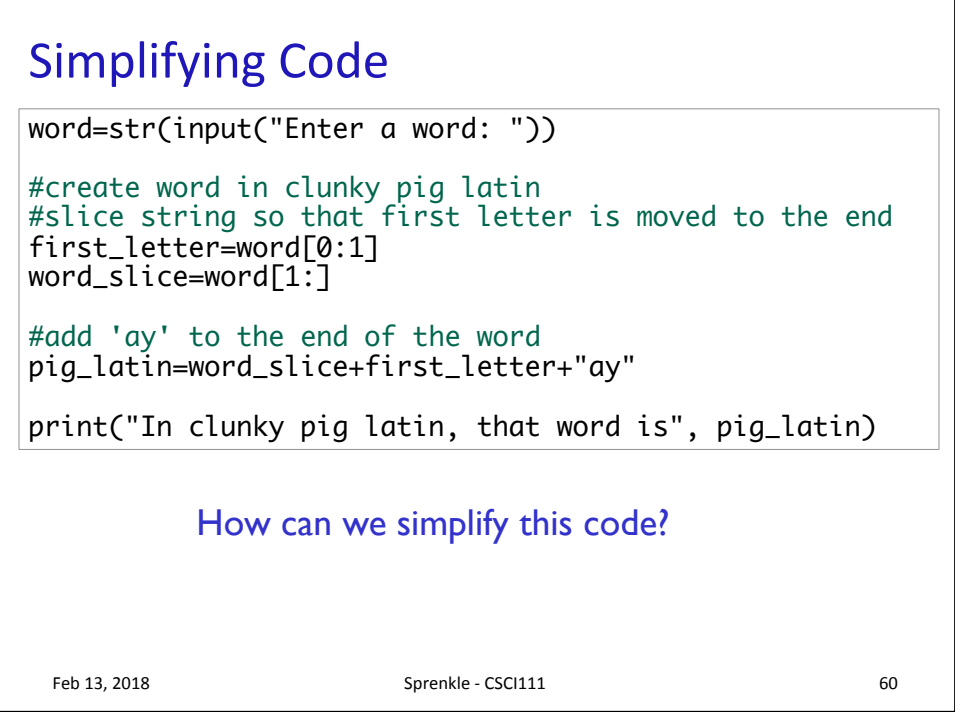

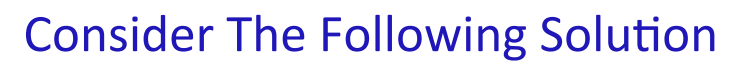

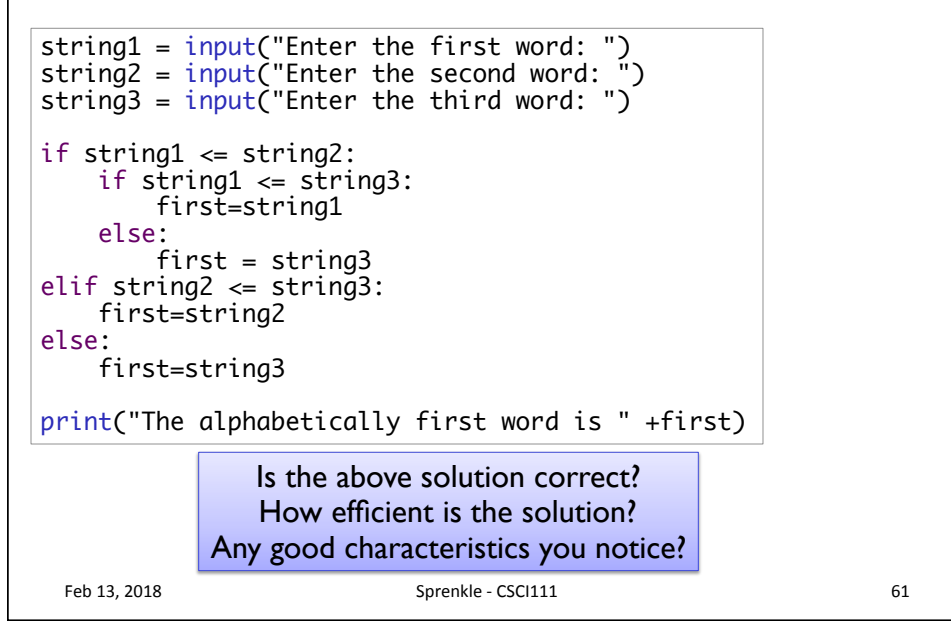

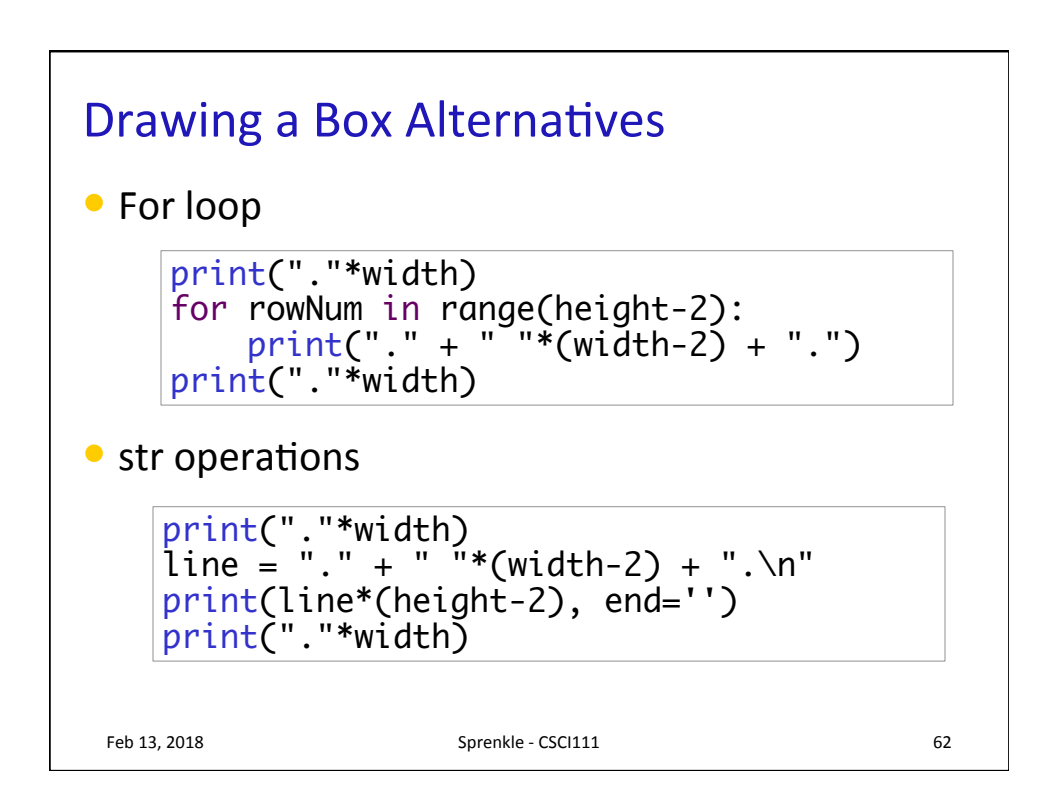

## **Error Handling**

```
\textsf{sys.exit}(1)WIDTH_INPUT = "Enter a width (" +str(WMIN)+"-"+str(WMAX) + "): "
HEIGHT_INPUT ="Enter a height ("+str(HMIN)+"-"+str(HMAX) + "): "
width = int(input(WIDTH_INPUT))
height = int(input(HEIGHT_INPUT))
error = False
errorMessage = "\nError: \n"
if width < WMIN or width > WMAX:
    error = True
   errorMessage += "\tWidth (" +str(width) + ") is not within
                range (" + str(WMIN) + "-" + str(WMAX) +")\n" -if height < HMIN or height > HMAX:
   error = True errorMessage += "\tHeight (" +str(height) + ") is not within
 range ("+ str(HMIN) + "-" + str(HMAX) + ")\n"
if error:
    print(errorMessage)
```
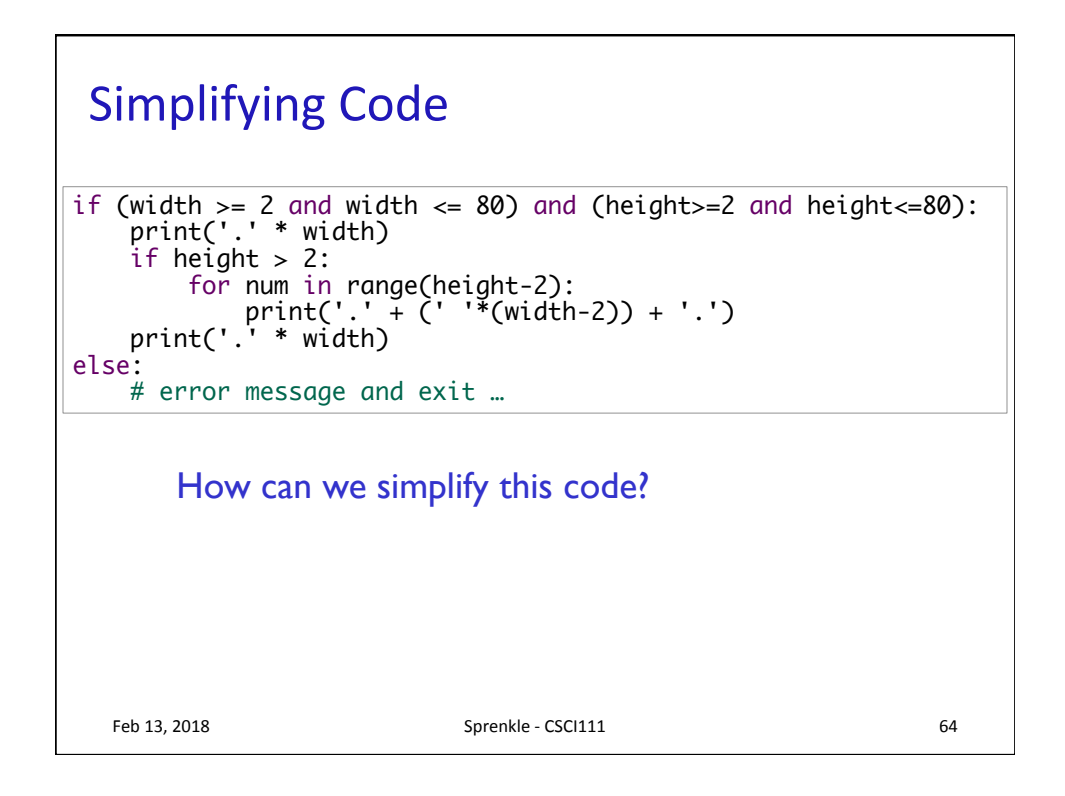